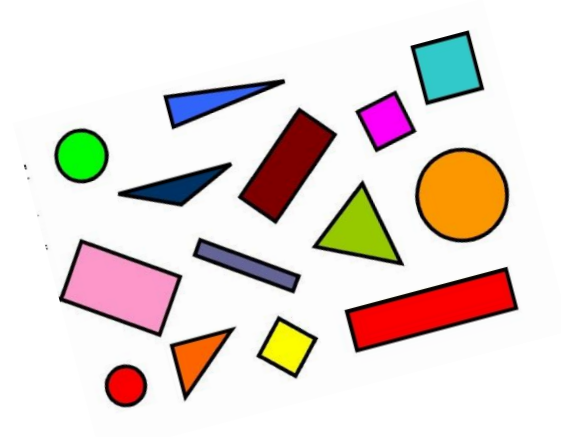

# **Livret de leçons** Mathématiques 4 ème

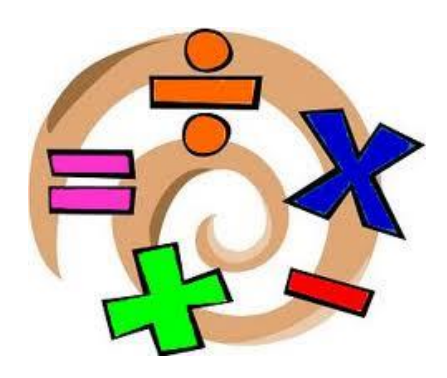

**Nom et prénom :** ……………………………………………………………………………….

**Classe :** ………………

**Professeur :** …………………………………

**Année scolaire 202…/202…** 

## **Les tables de multiplication**

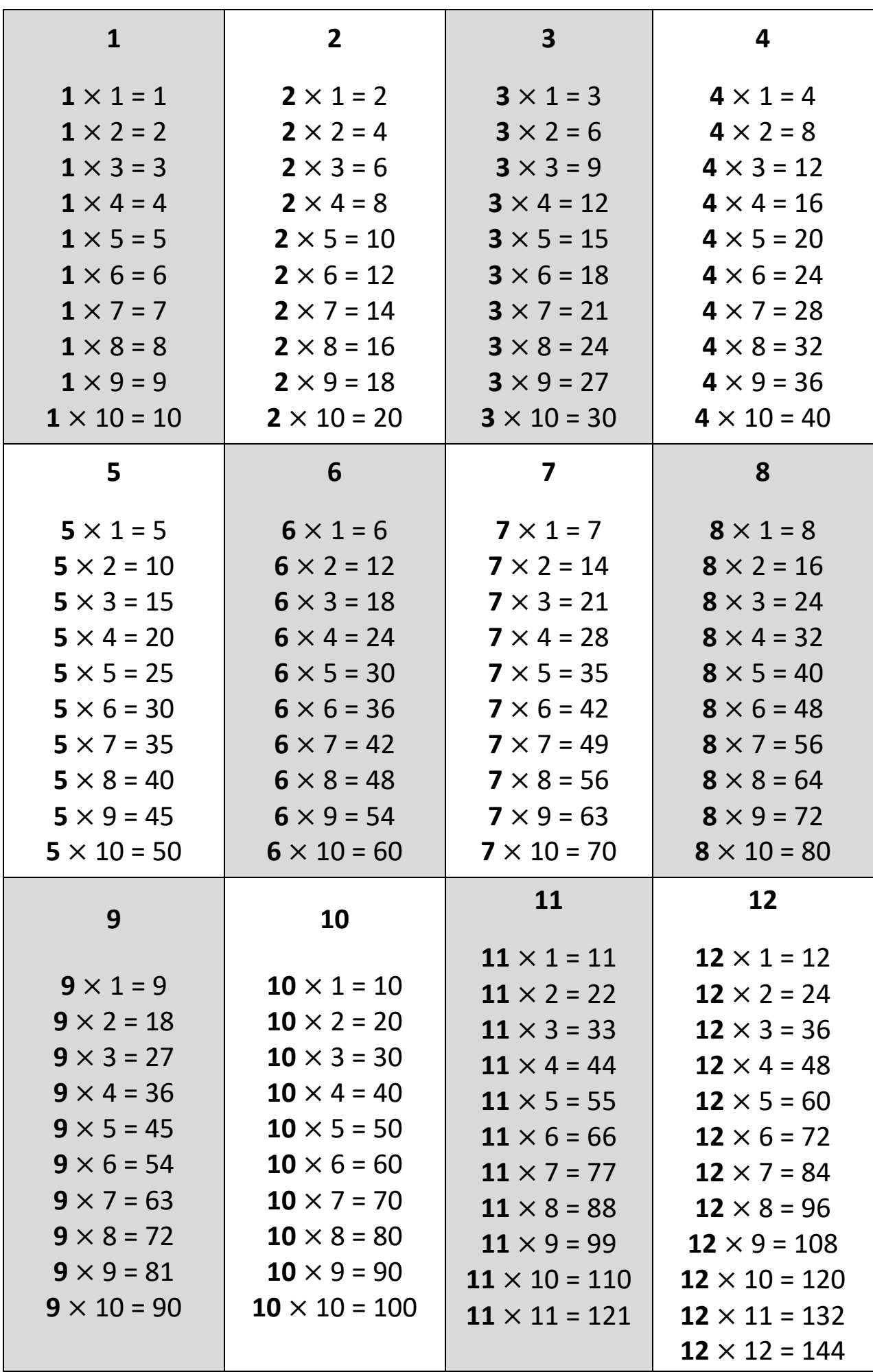

# **Sommaire des leçons**

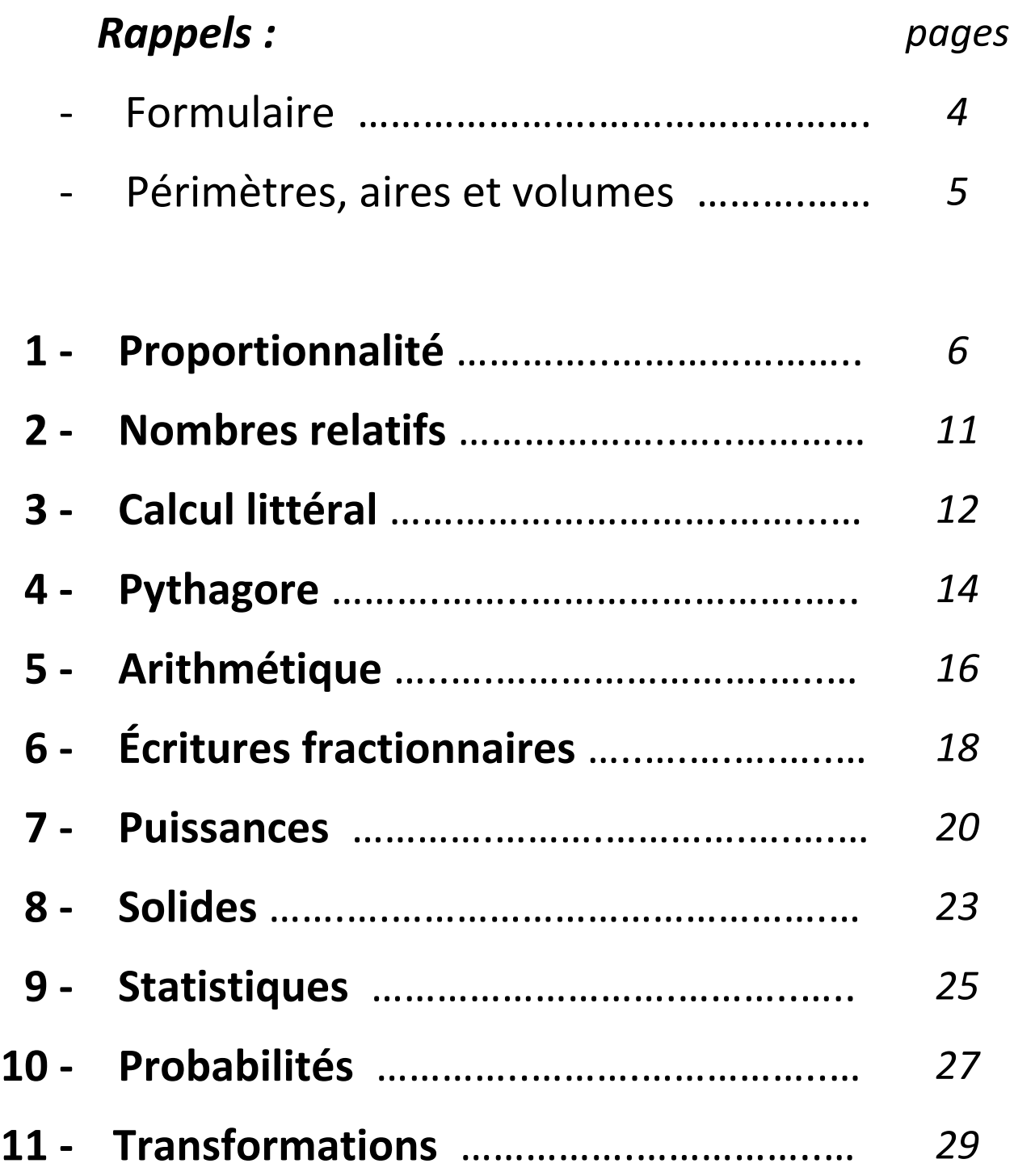

Rappels

### **Formulaire : périmètres, aires et volumes**

## **érimètre d'un disque**

La seule formule de périmètre qu'il faut apprendre est celle du disque :

$$
P_{disque} = 2 \times r \times \pi \text{ ou } 2 \pi r
$$

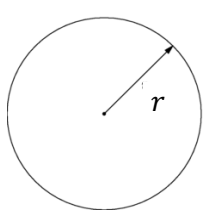

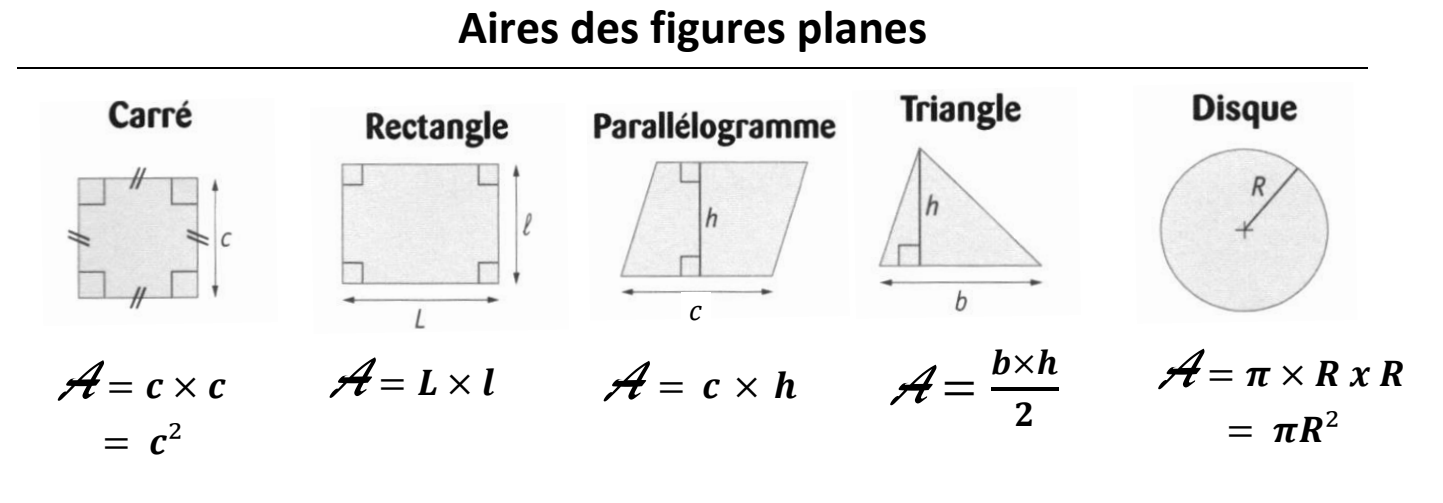

## **Volumes des solides**

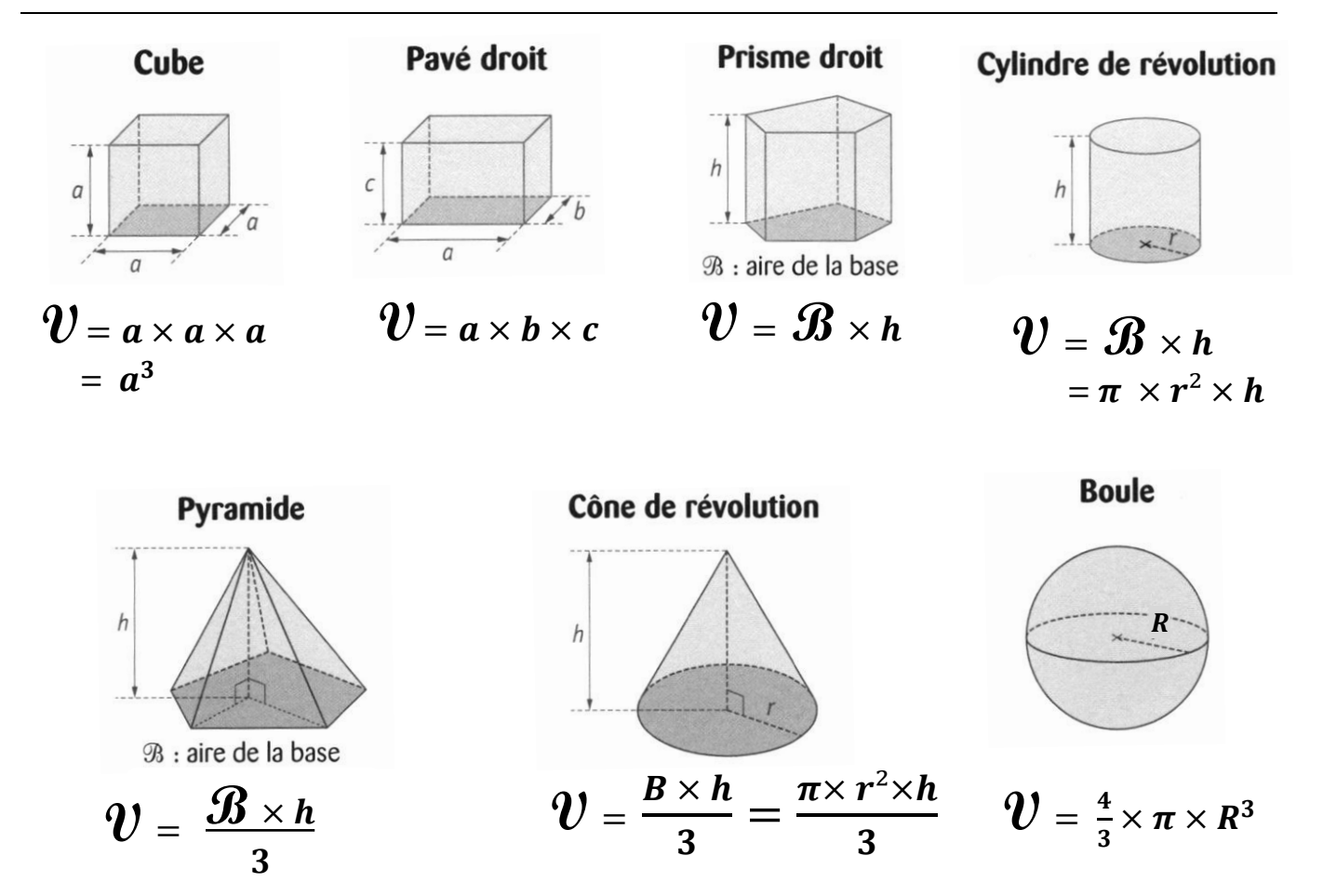

Rappels

## **Périmètre, aire d'une figure et volume d'un solide**

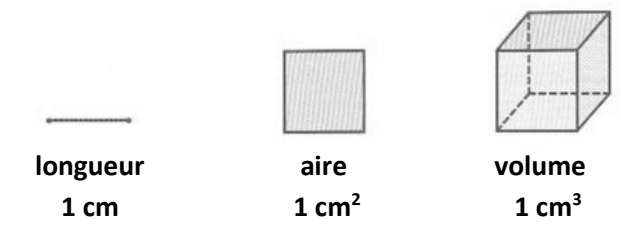

## **I – Périmètre d'une figure**

**Le périmètre d'une figure** est la **longueur de son contour**.

Le **périmètre d'un polygone** est donc la somme des longueurs de ses côtés.

#### *Changement d'unités de longueur :*

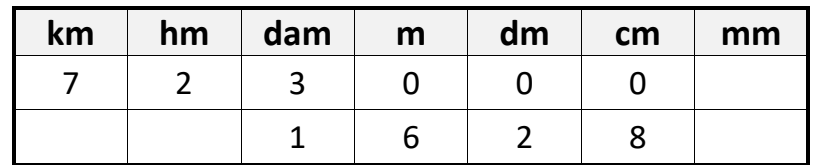

*Exemples de conversions :*

723 000 cm = 723 dam 162,8 dm = 16,28 m

## **II – Aire d'une figure**

**L'aire d'une figure est la mesure de la surface** située à l'intérieur de son contour. L'unité d'aire de référence est **le** *mètre carré***, noté** *m²***.**

```
 1 m² est l'aire d'un carré de 1 m de côté.
```
#### *Changement d'unités d'aire :*

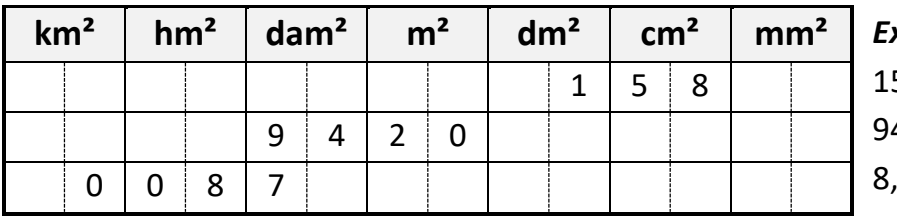

*Exemples de conversions :* 58 cm<sup>2</sup> = 1,58 dm<sup>2</sup> 4,2 dam<sup>2</sup> = 9 420 m<sup>2</sup> 7 hm<sup>2</sup> = 0,087 km<sup>2</sup>

## **III – Volume d'un solide**

**Le volume d'un solide** est la mesure de **l'espace contenu à l'intérieur de ce solide**. L'unité de volume de référence est le *mètre cube***, noté** *m<sup>3</sup> .*

#### **1 m<sup>3</sup>** est **le volume d'un cube de 1 m d'arête.**

Pour mesurer des volumes de liquides ou de gaz, on utilise les unités de capacité.

Une capacité de 1 L correspond à un volume de 1 dm<sup>3</sup> :

 $1 L = 1 dm<sup>3</sup>$ 

#### *Changement d'unités de volume :*

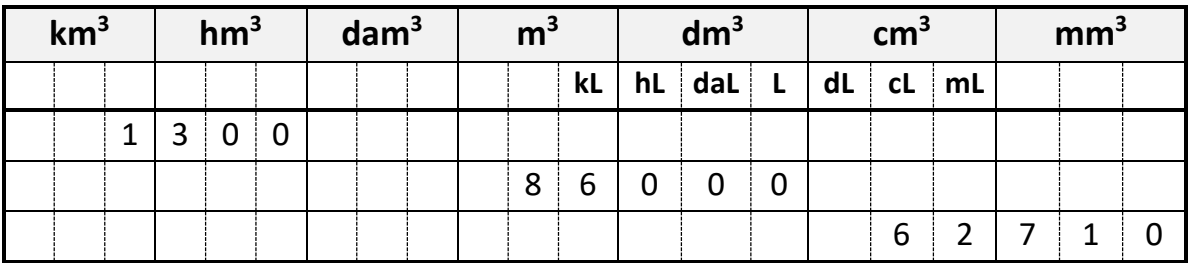

*Exemples de conversions :* 

1,3 km<sup>3</sup> = 1 300 hm<sup>3</sup>

62,71 cm<sup>3</sup> = 62 710 mm<sup>3</sup>

#### Leçon 1 **Proportionnalité**

## **I – Représentation graphique d'une situation de proportionnalité**

#### *Exemple : Voici ce qu'on peut lire au supermarché :*

*: on l'appelle la « variable » (la masse d'oranges* 

*Le prix à payer est proportionnel à la masse d'oranges* car ces deux

grandeurs varient « dans les mêmes proportions » : si la masse d'oranges est deux fois plus grande, le prix sera deux fois plus grand ; si la masse d'oranges est trois fois plus grande, le prix sera trois fois plus grand, etc…

#### *Le prix à payer se calcule en fonction de la masse d'oranges. On va le « représenter graphiquement ».*

Pour pouvoir placer des points sur le graphique, on choisit quelques valeurs (au hasard) pour la masse des oranges et on calcule leur prix. On présente cela dans un tableau :

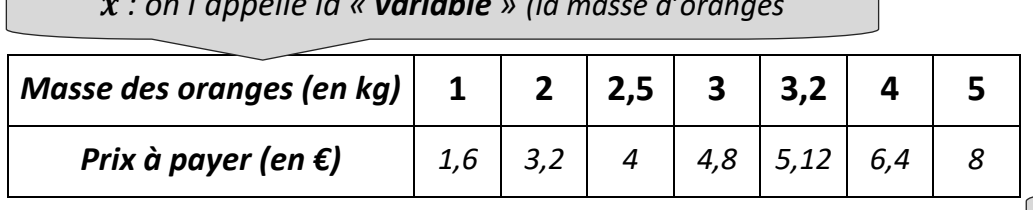

On va placer la masse des oranges (c'est-à-dire **les nombres de la** *première ligne*) sur **l'axe des abscisses** (l'axe **horizontal**), et on place le prix à payer (c'est-à-dire les **nombres de la** *deuxième* **ligne**) sur **l'axe des ordonnées** (l'axe **vertical**).

Chaque **colonne de nombres** du tableau nous donne **un point à placer** dans le repère. La première colonne du tableau correspond au point **de coordonnées**  $(1; 1,6).$ Les autres points à placer dans le repère sont donc les points de **coordonnées** :  $(2; 3,2)$   $(2,5; 4)$  $(3; 4,8)$   $(3,2; 5,12)$  $(4; 6,4)$   $(5; 8)$  Dans un repère, si on représente une situation de **proportionnalité**, alors on obtient **des points alignés avec l'origine du repère.** Si une situation est représentée par **des** 

**points alignés avec l'origine du repère,** alors c'est une situation de

**proportionnalité.**

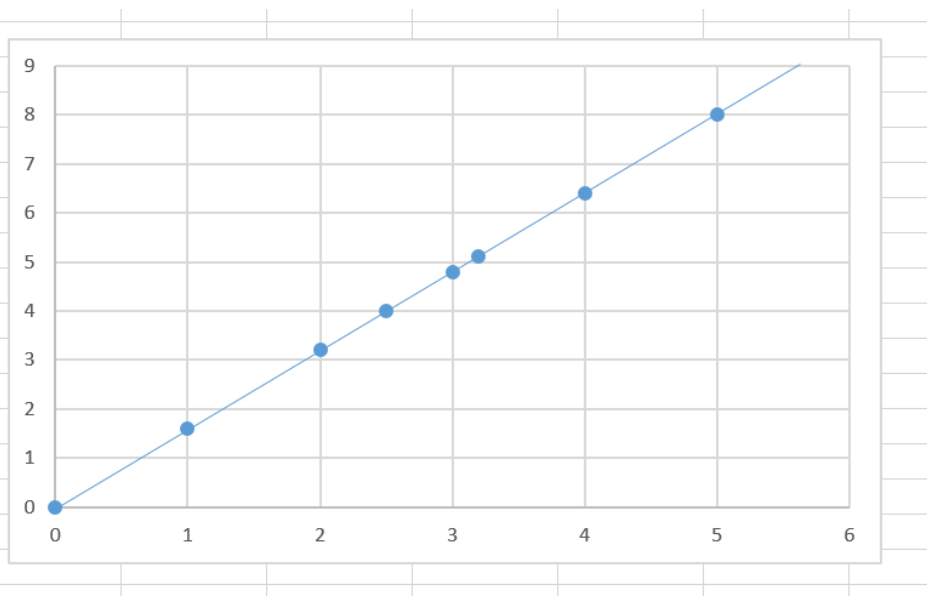

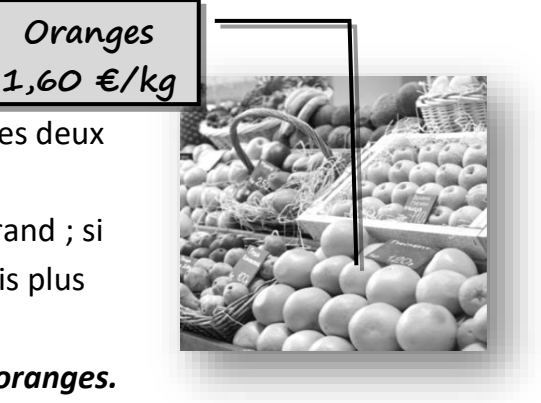

*: se calcule en fonction de* 

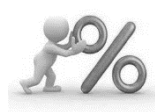

## **II – Égalité des produits en croix**

Dans une situation de proportionnalité, **la « quatrième proportionnelle »** est le **quatrième nombre** calculé en connaissant trois autres nombres.

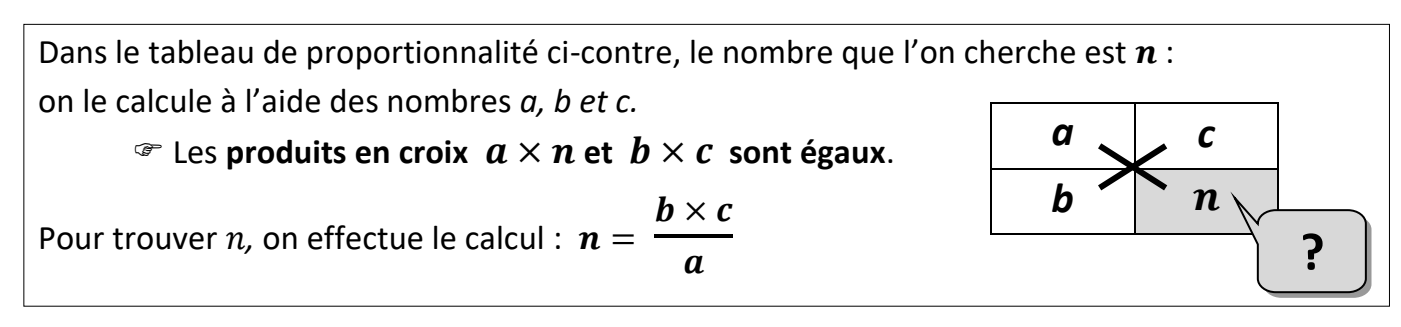

*Preuve : On a montré pourquoi les produits en croix sont égaux sur la fiche d'exercices.*

*Exemples : À l'aide de l'égalité des produits en croix, complète par le nombre manquant dans chaque tableau de proportionnalité :*

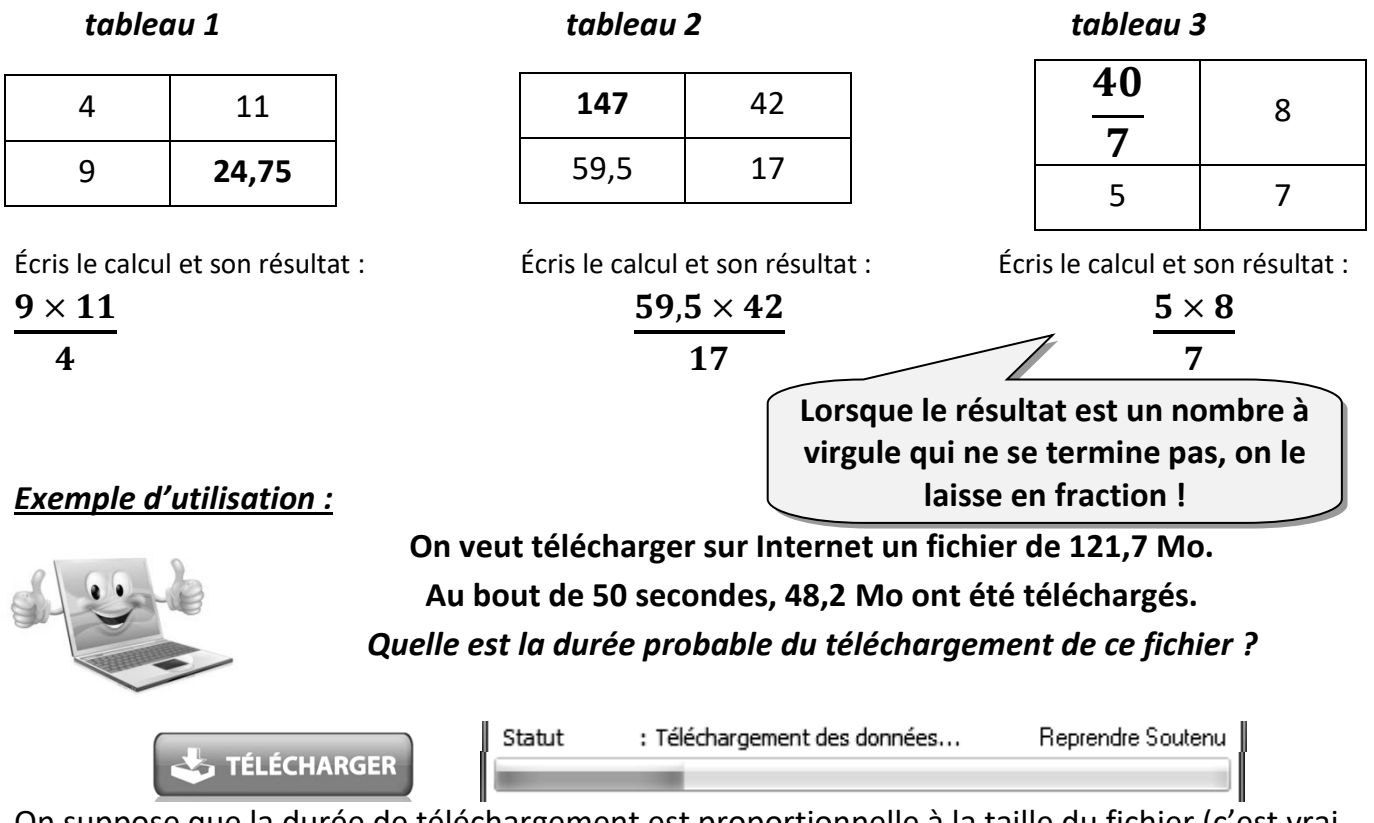

On suppose que la durée de téléchargement est proportionnelle à la taille du fichier (c'est vrai en général : si un fichier est deux fois plus lourd qu'un autre, le temps de téléchargement est deux fois plus long…).

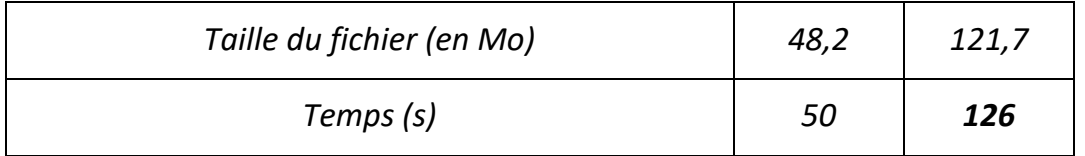

On calcule et on arrondit le résultat à la seconde :  $50 \times 121,7$ 48,2

Puis on convertit le nombre de secondes trouvées en « minutes et secondes » : 2 min et 6 s

Donc, on peut dire que le téléchargement du fichier va durer environ 2 min

## **III – Agrandissement et réduction**

*Définitions :* On dit qu'un objet est **un agrandissement ou une réduction** d'un autre objet lorsque **toutes leurs longueurs sont proportionnelles**.

Dans un agrandissement ou une réduction de **rapport** 

× **2**×

- $(k \neq 0)$ , on multiplie toutes les dimensions d'une figure par le nombre k.
	- $\bullet$  Si  $k > 1$ , alors c'est un **agrandissement**. Si  $k < 1$ , alors c'est une **réduction**.

*Exemple 1 : Les figures ne sont pas en vraie grandeur.*

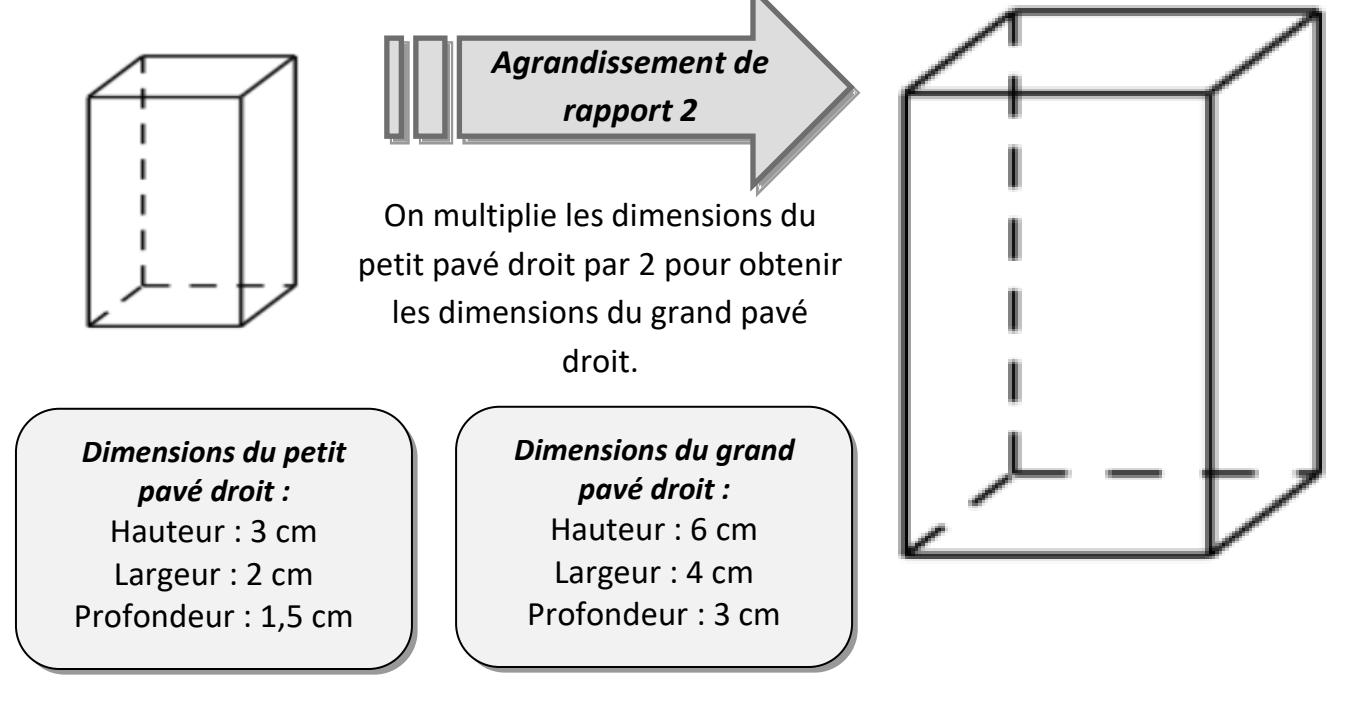

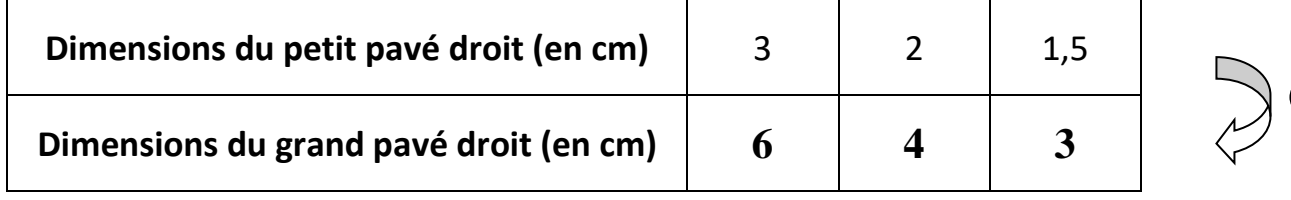

#### *Exemple 2 : Les figures ne sont pas en vraie grandeur.*

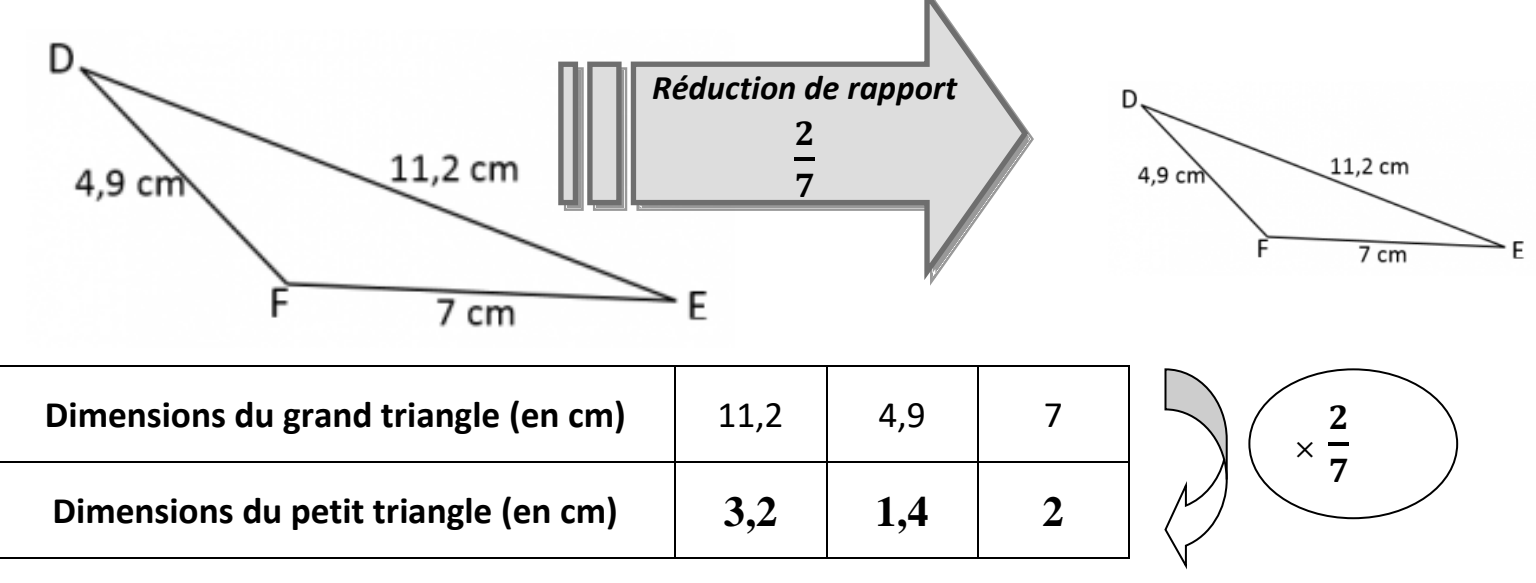

#### **IV – Vitesse moyenne**

*Exemple : En supposant qu'un véhicule roule à une vitesse constante de 76 km/h, remplir le tableau suivant :*

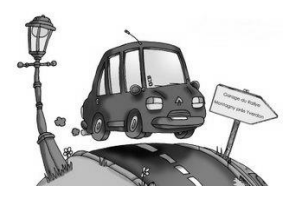

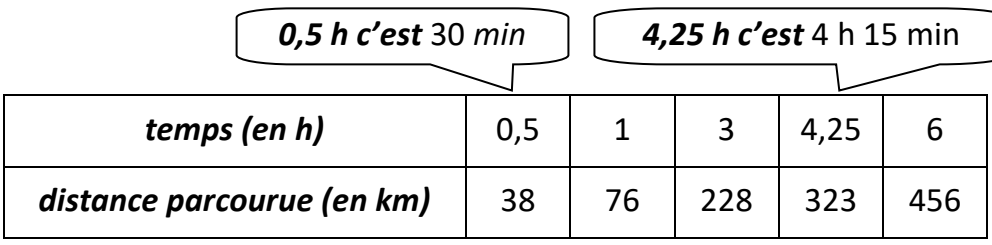

Lorsqu'un véhicule roule à vitesse constante, la **distance parcourue** est **proportionnelle au temps du trajet**.

La **vitesse moyenne** v d'un mobile qui parcourt une distance d en un temps t se calcule avec **la formule** :  $v =$  $\boldsymbol{d}$ t

#### *Exemple 1 :*

*Un véhicule roule pendant 2 h 30 et parcourt 210 km. Quelle est sa vitesse moyenne en km/h ?*

On connaît *d* = 210 km

 et *t* = 2 h 30 min = 2,5 h. donc *v* = 210 2,5  $= 84$ 

La vitesse moyenne du véhicule est 84 km/h.

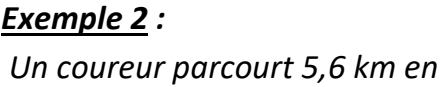

*42 min.* 

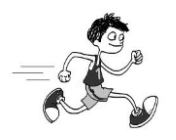

*Quelle est sa vitesse moyenne en m/s ?* On connaît *d* = 5,6 km = 5600 m et *t* = 42 min = 2520 s donc  $v = \frac{5600}{3530}$  $\frac{3600}{2520} \approx 2,22$ La vitesse moyenne du coureur est 2,22 m/s.

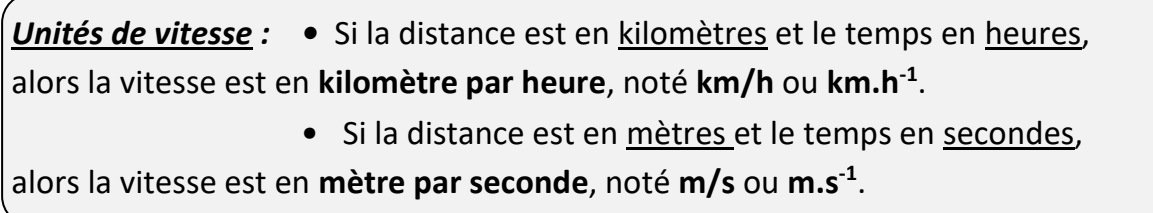

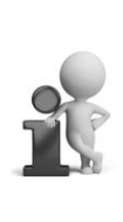

• Pour calculer **la distance parcourue** *d* par un mobile se déplaçant à une **vitesse moyenne** *v* pendant un **temps** *t*, on peut utiliser la formule :  $d = t \times v$ 

*Exemple 3 : Le son se déplace dans l'air à une vitesse moyenne d'environ 340 m/s. Quelle distance parcourt-il en 4 secondes ?*   $d = 4 \times 340 = 1360$  m.

• Pour calculer **le temps de parcours** *t* d'un mobile se déplaçant à une **vitesse moyenne** *v* sur

une **distance** *d*, on peut utiliser la formule : *=*  $\boldsymbol{d}$  $\boldsymbol{v}$ 

*Exemple 4 : La lumière se déplace dans l'air à une vitesse moyenne d'environ 300 000 km/s. En combien de temps parcourt-elle un million de kilomètres ?*  t = 1 000 000 ÷ 300 000  $\approx$  3,33 s.

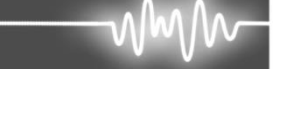

Pierre est berger et garde un troupeau de 170 animaux. Dans son troupeau, 60% de ses animaux sont des moutons.

Louis, un autre berger, surveille un troupeau de 230 animaux dont 10 % sont des moutons.

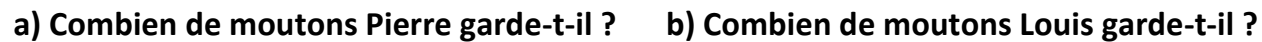

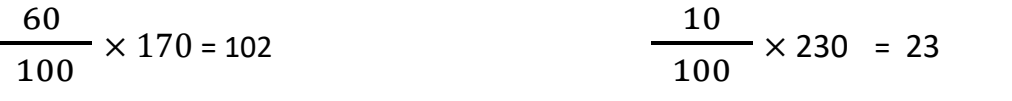

*Phrase :* Pierre garde 102 moutons.

Lors de la transhumance, Pierre et Louis ont réuni leurs troupeaux pour se déplacer ensemble.

**c) Quel est le nombre de** 

**moutons du nouveau troupeau** 

**ainsi formé ?**

*Calcul* : 102 + 23 = 125

*Phrase* : Il y a dons 125 moutons

dans ce nouveau troupeau.

#### **d) Quel est alors le pourcentage de moutons dans**

**ce nouveau troupeau ?**

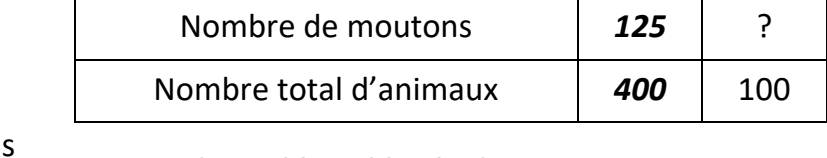

*Calcul* : 125 x 100 ÷ 400 = 31,25

*Phrase :* dan ce nouveau troupeau, il y a 31,25 % de

moutons.

 *Le pourcentage trouvé n'est pas égal à la moyenne des deux pourcentages de départ car les deux troupeaux n'avaient pas le même nombre d'animaux au départ.*

## **V – Pourcentage d'augmentation ou de réduction**

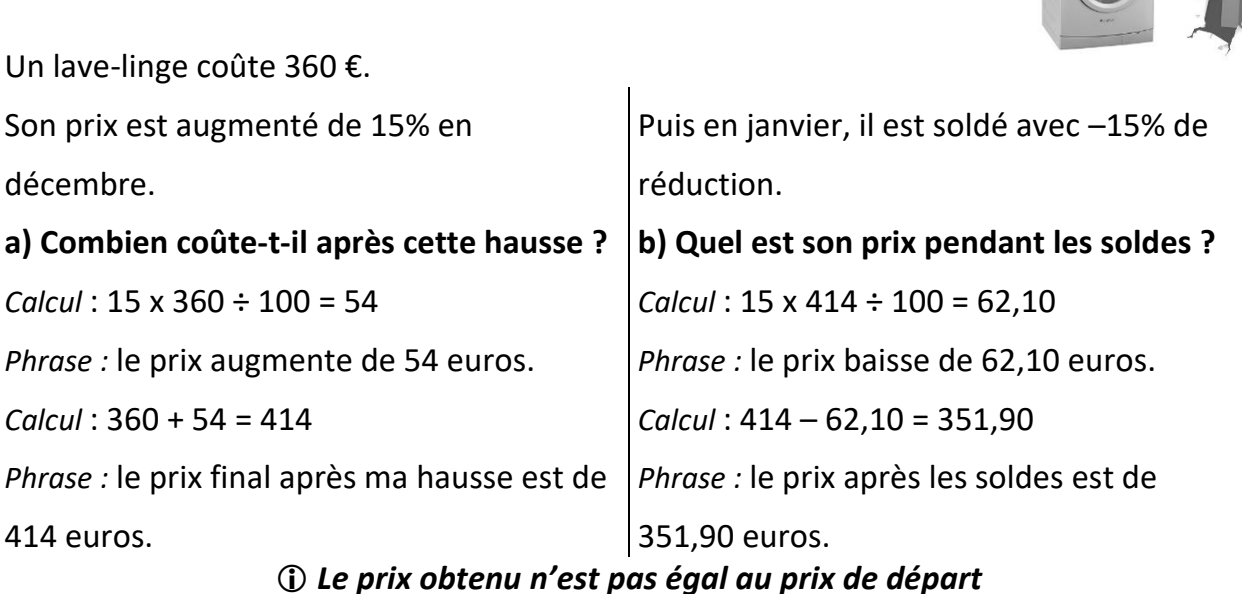

*car les 15% ne sont pas calculés sur le même prix lors de la hausse et lors de la baisse.*

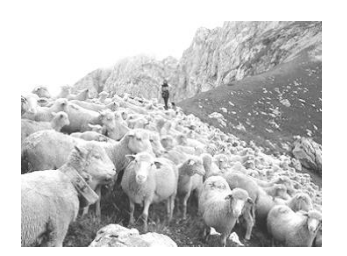

*Phrase :* Louis garde 23 moutons.

#### Leçon 2 **Nombres relatifs**

#### **I – Produit de nombres relatifs**

#### **1) Produit de deux nombres relatifs**

*Règle de calcul :* Pour multiplier deux nombres relatifs, on multiplie les deux distances à zéro et on applique **la « règle des signes »** :

➢ Si les deux nombres sont de **même signe**, le résultat est **positif.**

➢ Si les deux nombres sont de **signes contraires**, le résultat est **négatif**.

#### *Exemples :*

 $(-6) \times (-7) = 42$ Les deux nombres sont de même signe donc le résultat est **positif**.

 $4 \times (-5) = -20$ 

Les deux nombres sont de signes contraires donc le résultat est **négatif.**

#### *Cas particulier :*

**Le produit d'un nombre par lui-même** est appelé **le carré** de ce nombre.

*Exemples :*  $5 \times 5$  est le carré de 5.

 On le note 5 *:* cette écriture se lit *« 5 au carré ».* 5 <sup>2</sup> = 25  $(-7) \times (-7)$  est le carré de −7. On le note  $(-7)^2$ .  $(-7)^2 = 49$ 

#### **2) Produit de plusieurs nombres relatifs**

*Règle de calcul :* Pour multiplier plusieurs nombres relatifs, on multiplie d'abord toutes les distances à zéro ensemble, puis on détermine le signe du résultat en comptant **le nombre de facteurs négatifs** :

➢ Si le nombre de facteurs négatifs est **pair**, alors le résultat est **positif**.

➢ Si le nombre de facteurs négatifs est **impair**, alors le résultat est **négatif**.

#### *Exemples :*

 $-2 \times 4 \times (-5) = 40$ Il y a 2 facteurs négatifs :  $-2$   $et -5$ 2 est un nombre pair, donc le résultat est positif.

 $-3 \times (-2) \times (-8) = -48$ Il y a 3 facteurs négatifs :  $-3$  ;  $-2$  et  $-8$ 3 est un nombre impair, donc le résultat est négatif.

## **II - Quotient de deux nombres relatifs**

*Règle de calcul :* Pour diviser deux nombres relatifs, on divise d'abord les distances à zéro, puis on détermine le signe du résultat en utilisant **la même « règle des signes »** que pour un produit.

#### *Exemples :*

 $(-45) \div (-5) = 9$ 

Les deux nombres sont de même signe donc le résultat est **positif.**

 $(-32) \div 4 = -8$ Les deux nombres sont de signes contraires donc le résultat est **négatif**.

#### Leçon 3

## **Calcul littéral**

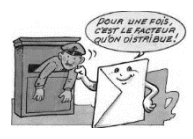

Un **calcul littéral** (appelé aussi **expression littérale**) est un calcul qui utilise des lettres.

## **I – Simplifier une expression littérale**

Dans une expression littérale, le signe « × » peut être **supprimé devant une lettre ou une parenthèse.**

#### *Exemples :*

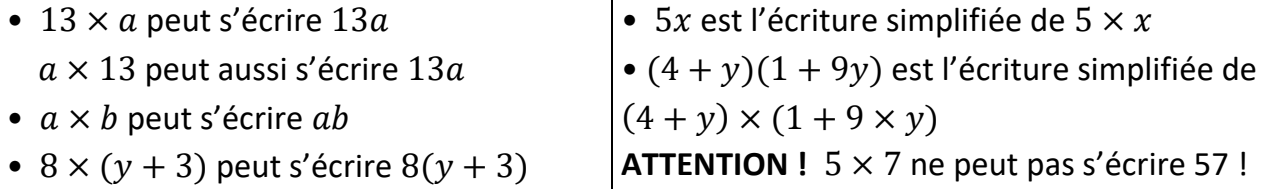

#### *Utilisation : On se sert de cette règle pour simplifier l'écriture de multiplications.*

L'écriture  $7x \times 4$  peut s'écrire  $7 \times x \times 4 = 7 \times 4 \times x = 28x$ 

De la même manière, on peut simplifier :

 $a \times a = a^2$   $-3b \times b = -3b^2$   $5 \times 6x = 30x$   $-12y \times 3 = -36y$  $8x \times 4x = 32x^2$  11a × (-6a) = -66a<sup>2</sup> (-7) × (-5x) = 35x

**Multiplier** deux expressions littérales **est toujours possible !**

## **II – Réduire une expression littérale**

**Réduire une expression littérale**, c'est l'écrire avec **le moins de termes possible**.

 $x$  signifie  $1x$ 

#### *Exemples :*

 $n + n + n + n + n + n = 6 \times n = 6n$ 

**(i)** Ne pas confondre ce calcul avec  $n \times n \times n \times n \times n \times n$  qui est égal à  $n^6$ ! (on le reverra plus tard)

 $a + a + b + a + b = 3 \times a + 2 \times b = 3a + 2b$ 

**On n'a pas le droit d'ajouter « des » avec « des »** !

 $7x + 2x = 9x$  par contre  $7x + 2$  et  $7x^2 + 2x$  sont impossibles à réduire !

**On n'a pas le droit d'ajouter « des » avec des nombres « seuls » ! On n'a pas le droit d'ajouter « des**  $x^2$  » avec « des  $x$  » !

$$
9x2 + x - 6 - 4x + 2x2 + 11 = 9x2 + 2x2 + x - 4x - 6 + 11 = 11x2 - 3x + 5
$$
  
On regroupe  
les terms en x<sup>2</sup>  
On regroupe  
les terms en x  
les commbers e  
les nombres seuls

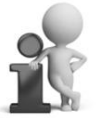

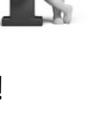

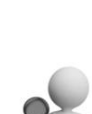

#### **III – Développer une expression littérale**

**Développer une expression littérale,** c'est transformer un produit en une somme (ou une différence) en utilisant les formules de **distributivité** suivantes :

Soient *k, a et b* trois nombres relatifs :

$$
k \times (a+b) = k \times a + k \times b \qquad k \times (a-b) = k \times a - k \times b
$$

On dit que l'on « **distribue » le nombre**  à la parenthèse.

*Exemples : Développer et réduire les expressions suivantes :*  $A = x (7x + 4)$  $A = x \times 7x + x \times 4$  $A = 7x^2 + 4x$  On a « distribué  $x \rightarrow y$  $B = -5(3y + 2)$  $B = -5 \times 3y + (-5) \times 2$  = − −  **On a « distribué** – **»**  $C = 8a(10a - 6)$  $C = 8a \times 10a - 8a \times 6$  $C = 80a^2 - 48a$  On a « distribué  $8a$  »  $D = 9y + 45$  On a « distribué – 9 »  $D = -9 (-y - 5)$  $D = -9 \times (-y) - 9 \times (-5)$ 

#### **IV – Factoriser une expression littérale**

**Factoriser une expression littérale**, c'est transformer une somme (ou une différence) en un produit de facteurs en utilisant une des deux formules suivantes :  $k \times a + k \times b = k \times (a + b)$ 

$$
k \times a - k \times b = k \times (a - b)
$$

s'appelle **le facteur commun** aux deux termes de l'expression de départ.

*Exemples : Factoriser les expressions suivantes :* 

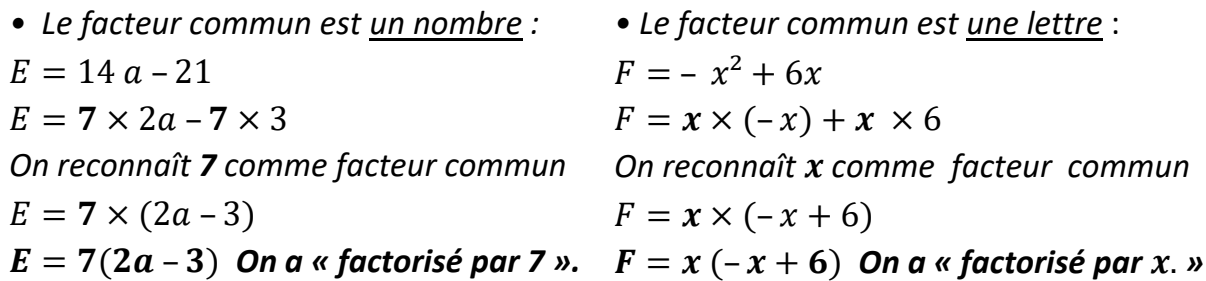

*Les étapes ne sont pas obligatoires, on peut directement écrire la dernière ligne !*

*• Le facteur commun est un nombre et une lettre : G* = 32y<sup>2</sup> − 28y On reconnaît **4 et y** comme facteurs communs : on factorise par **4y**  $G = 4y \times 8y - 4y \times 7$  $G = 4y \times (8y - 7)$  $G = 4y (8y - 7)$  On a « *factorisé par*  $4y$  »

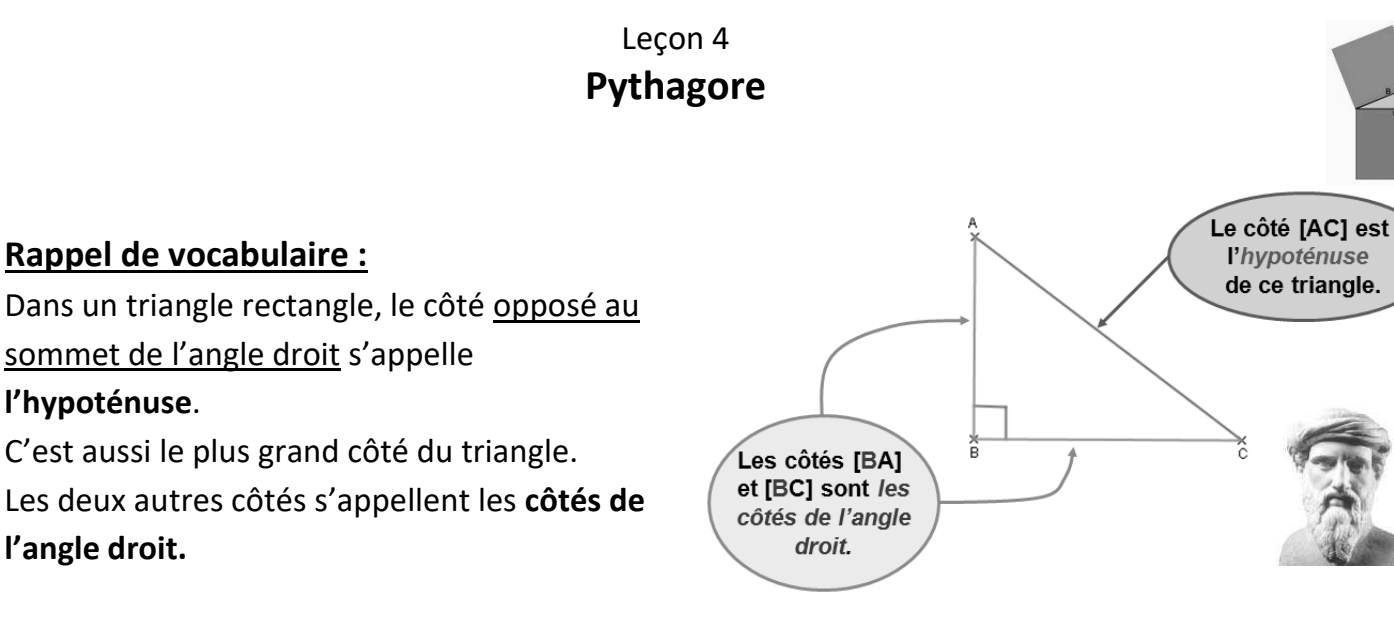

## **I - Théorème de Pythagore**

Si un triangle est **rectangle,** alors **le carré de la longueur de l'hypoténuse est égal à la somme des carrés des longueurs des deux autres côtés.**

*Preuve : c*e théorème est admis, mais on pourrait en faire une démonstration (qui expliquerait pourquoi ce théorème est vrai).

*Utilisation :* Le théorème de Pythagore sert **à calculer la longueur d'un côté dans un triangle rectangle quand on connaît la longueur des deux autres côtés**.

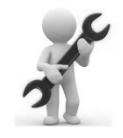

*• 1 ère application du théorème : Calculer la longueur de l'hypoténuse.* **Soit RST un triangle rectangle en S tel que RS = 4,2 cm et ST = 5,6 cm. Calculer RT.**

*On sait que le triangle RST est* rectangle en S. *On utilise le théorème de Pythagore :*

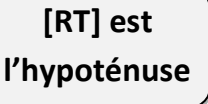

 $RT^2 = RS^2 + ST^2$  $RT^2 = 4.2^2 + 5.6^2$  $RT^2 = 49$  $RT = \sqrt{49}$  $RT = 7$  cm

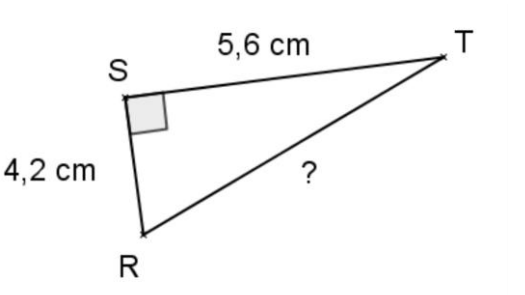

*Donc le segment [RT] mesure 7 cm.*

*Remarque :* pour calculer la longueur RT, on utilise la touche « **racine carrée** » de la calculatrice

*Exemple :* √49 est le nombre qui, au carré, fait 49.

 $\sqrt{49}$  se lit « racine carrée de » 49.  $\sqrt{49} = 7$  car  $7^2 = 7 \times 7 = 49$ .

On connaît déjà par cœur certaines racines carrées, celles des « **carrés parfaits** » jusqu'à 144 :

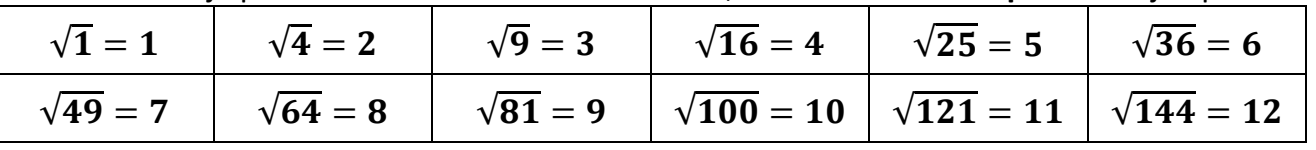

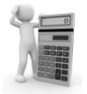

Les racines carrées des autres nombres positifs se calculent avec la calculatrice mais on peut en donner **un encadrement** : par exemple, √7 sera située entre √4 et √9 car 7 est

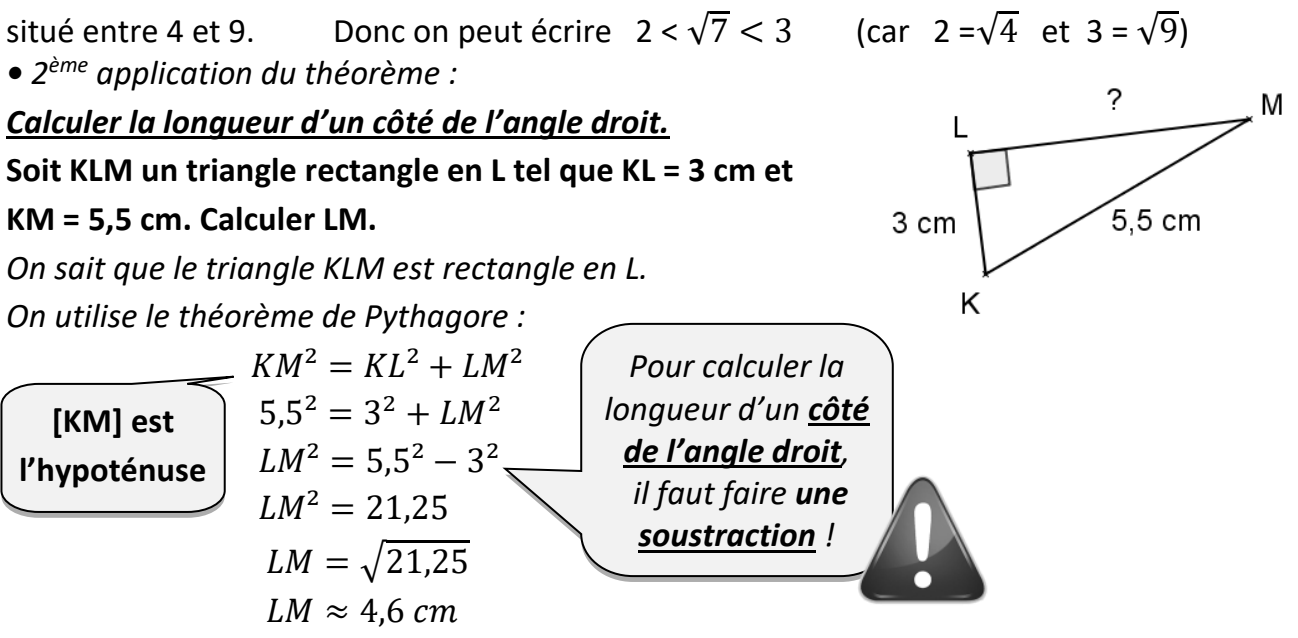

*Donc le segment [LM] mesure environ 4,6 cm***.**

*Remarque :* Il existe une conséquence du théorème de Pythagore (appelée **la contraposée** du théorème de Pythagore) : elle permet de montrer qu'un triangle n'est pas rectangle.

## **II – Réciproque du théorème de Pythagore**

**Si, dans un triangle, le carré de la longueur du plus grand côté est égal à la somme des carrés des longueurs des deux autres côtés, alors ce triangle est rectangle.**

*Utilisation :* La réciproque du théorème de Pythagore sert **à démontrer qu'un triangle est rectangle.**

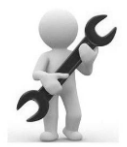

F

2.5 cm

6,5 cm

6 cm

D

*Preuve :* Cette réciproque est admise, mais on pourrait en faire une démonstration (qui expliquerait pourquoi cette réciproque est vraie).

*Exemple d'application de la réciproque :*  **Soit un triangle DEF tel que DE = 6,5 cm ; DF = 6 cm et EF = 2,5 cm. Démontrer que le triangle DEF est rectangle.**

*Dans le triangle DEF,* [DE] *est le plus grand côté. On calcule séparément* DE² *et* DF² + FE² :

 $DE^2 = 6.5^2$  = **42,25**  $DF<sup>2</sup> + FE<sup>2</sup> = 6<sup>2</sup> + 2.5<sup>2</sup>$ = **42,25**

*On constate que* DE² = DF² + FE².

*D'après la réciproque du théorème de Pythagore, le triangle* **DEF est rectangle en F.**

Leçon 5

## **Arithmétique**

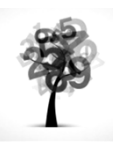

*On ne travaille ici qu'avec des nombres entiers positifs (appelés nombres entiers « naturels »).*

## **I – Divisibilité : vocabulaire et définitions**

Soient *a* et *b* deux nombres entiers positifs avec  $b \neq 0$ .

#### *Définition :*

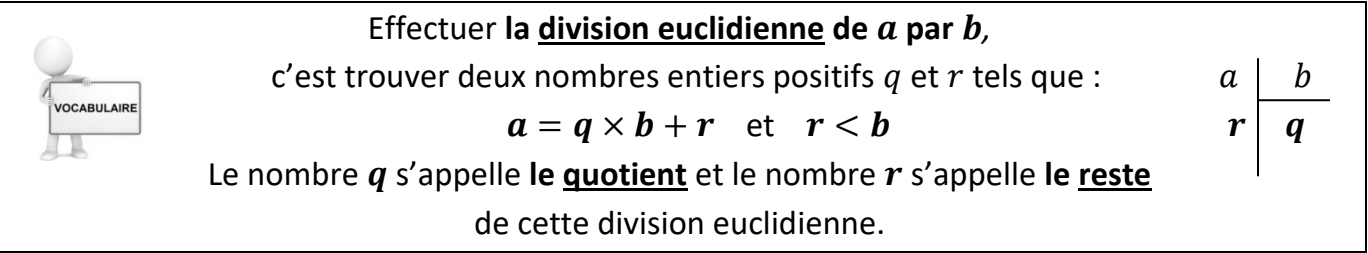

*Exemple :* La division euclidienne de 65 par 9 donne 7 comme quotient et 2 comme reste car:  $65 = 7 \times 9 + 2$  et  $2 < 9$ 

#### *Définition :*

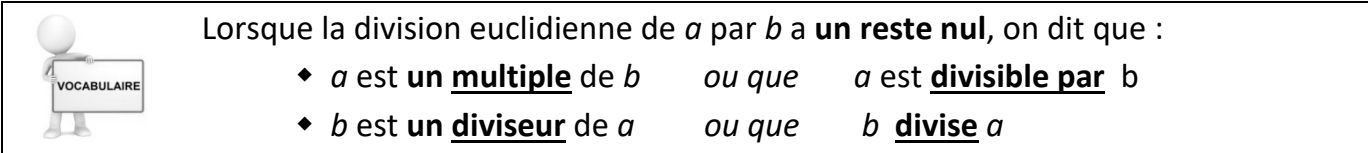

**C** Cela signifie qu'il existe un nombre entier positif k tel que  $a = b \times k$ .

#### *Exemples :*

La division euclidienne de 40 par 8 donne 5 comme quotient et 0 comme reste car :

 $40 = 5 \times 8$ 

On dit que : 40 est un multiple de 8, ou encore que : 40 est divisible par 8

ou encore que : 8 divise 40 ou encore que : 8 est un diviseur de 40.

Le nombre 12 a plusieurs diviseurs : 1 ; 2 ; **3 ; 4** ; 6 ; 12

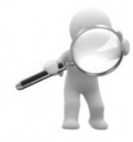

**- Les diviseurs vont « deux par deux » : 1 et 12 2 et 6 3 et 4 - Mieux vaut les ranger dans l'ordre croissant pour ne pas en oublier ! - Le nombre 1 est un diviseur de tout nombre entier.**

 $\bullet$  Le nombre 64 a plusieurs diviseurs : 1 ; 2 ; 4 ; **8** ; 16 ; 32 ; 64

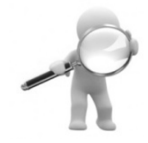

**On est au milieu de la liste des diviseurs lorsqu'on atteint la racine carrée du nombre !** Ici  $\sqrt{64}$  = 8 et dans l'exemple précédent  $\sqrt{12}$  = 3,464 ... (entre 3 et 4)

Le nombre 17 a seulement deux diviseurs : 1 et 17.

#### *Définition :*

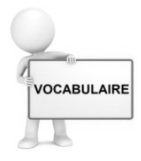

Un nombre entier positif qui admet **exactement deux diviseurs** (1 et luimême) s'appelle un **nombre premier.**

#### *Remarques :*

Le nombre 1 admet un seul diviseur (lui-même), ce n'est donc pas un nombre premier ! Le **plus petit nombre premier est le nombre 2**.

Voici le début de la liste des nombres premiers dans l'ordre croissant :

**2 ; 3 ; 5 ; 7 ; 11 ; 13 ; 17 ; 19 ; 23 ; 29 ; 31 ; 37 ; 41 ; 43** etc … *Définition :*

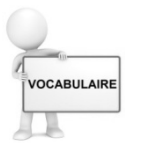

*Exe mpl* Un **diviseur commun** à deux nombres *a* et *b* est un nombre entier **qui divise à la fois** *a* **et** *b*.

*e :* Pour connaître les diviseurs communs à 84 et à 30, on écrit la liste des diviseurs de 84 et la liste des diviseurs de 30, et on regarde quels sont les diviseurs communs aux deux listes :

Les diviseurs de 84 sont  $1$ ;  $2$ ;  $3$ ;  $4$ ;  $6$ ;  $7$ ;  $12$ ;  $14$ ;  $21$ ;  $28$ ;  $42$ ;  $84$ .

Les diviseurs de 30 sont  $1$ ;  $2$ ;  $3$ ;  $5$ ;  $6$ ; 10; 15; 30.

Les **diviseurs communs** à 84 et à 30 sont donc 1 ; 2 ; 3 ; 6 : ils apparaissent dans les deux listes. Le plus grand diviseur commun est 6.

#### *Rappels : critères de divisibilité*

Il existe des méthodes simples et rapides pour reconnaître facilement si un nombre est divisible par 2 ; par 3 ; par 4 ; par 5 ; par 9 ou par 10.

➢ Un nombre **divisible par 2** est un **nombre pair** : il se termine par 0 ; 2 ; 4 ; 6 ou 8.

➢ Un nombre **divisible par 5** se termine **par 0 ou par 5.**

➢ Un nombre **divisible par 10** se termine **par 0**.

➢ Un nombre **divisible par 3** a la **somme de ses chiffres divisible par 3.**

➢ Un nombre **divisible par 9** a la **somme de ses chiffres divisible par 9.**

#### *Exemples :*

- Le nombre 5 172 est divisible par 3 mais pas par 9 car  $5 + 1 + 7 + 2 = 15$  et 15 est divisible par 3 mais pas par 9.

- Le nombre 12 978 est divisible par 3 et par 9 car  $1 + 2 + 9 +$  $7 + 8 = 27$  et 27 est divisible par 3 et par 9.

➢ Un nombre **divisible par 4** a **ses deux derniers chiffres** qui forment un nombre **divisible par 4**.

#### *Exemples :*

- Le nombre 736 est divisible par 4 car 36 est un multiple de 4. - Le nombre 3 154 n'est pas divisible par 4 car 54 n'est pas un multiple de 4.

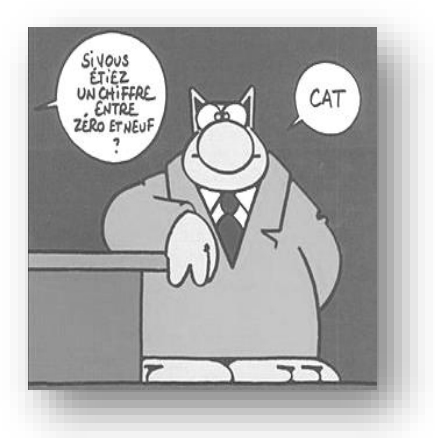

## **I – Rappels sur les écritures fractionnaires**

## **1) Vocabulaire**

Soient a et b deux nombres relatifs avec  $b \neq 0$ .

Le quotient de *a* par *b* s'écrit sous forme fractionnaire  $\boldsymbol{a}$  $\frac{a}{b}$ .

Dans l'écriture fractionnaire

Lorsque *a* et *b* sont des **nombres entiers**, l'écriture fractionnaire  $\boldsymbol{a}$  $\frac{a}{b}$  s'appelle **une fraction**.

et *b* s'appelle le dénominateur.

#### **2) Quotients égaux**

Le quotient de deux nombres ne change pas **si on multiplie ou on divise** ces deux nombres **par un même nombre** non nul.

*Exemple 1 :* −4  $\frac{1}{7}$  = −12 21 car on a multiplié *Exemple 2 :* le numérateur et le dénominateur par 3.

 **3) Comparaison de quotients** Pour comparer deux nombres en écriture fractionnaire, on les écrit **sur le même** 

**dénominateur** puis **on les range dans l'ordre des numérateurs**.

*Exemple :* Si on veut comparer les fractions −3  $\frac{1}{4}$ et −5  $\frac{1}{9}$ , on les met d'abord sur le même

dénominateur.

Pour cela, on va choisir un nombre qui est à la fois dans la table de 4 et de 9 : on choisit 36.

On transforme les deux fractions : −3  $\frac{1}{4}$ −27  $\frac{1}{36}$  et −5  $\frac{1}{9}$  = −20  $\frac{1}{36}$  et on compare ensuite les numérateurs des deux fractions obtenues :  $-27 < -20$  et donc −27  $\frac{1}{36}$  < −20 36 Et on conclut que −3  $\frac{1}{4}$ −5  $\frac{9}{9}$ .

#### **4) Additions et soustractions de quotients**

Pour additionner ou soustraire deux nombres en écriture fractionnaire :

→ on les écrit d'abord **avec le même dénominateur**

→ puis on **ajoute ou on soustrait** les numérateurs et on garde le **dénominateur commun**.

## $1/4$  $2/4$

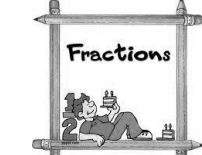

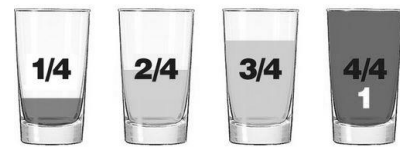

−49  $\frac{-1}{-56}$  = 7  $\frac{1}{8}$  car on a divisé le numérateur et le dénominateur par -7.

 $\boldsymbol{a}$ 

 $\bm{b}$ , a s'appelle le **numérateur** 

Leçon 6 **Écritures fractionnaires**

| Exemples : calculator en écrivant les étapes : | rappel : 7 = $\frac{7}{1}$          |                                                 |                                                     |
|------------------------------------------------|-------------------------------------|-------------------------------------------------|-----------------------------------------------------|
| $A = \frac{-14}{5} - \frac{9}{10}$             | $B = \frac{11}{6} - \frac{3}{4}$    | $C = 7 + \frac{5}{8}$                           | $D = \frac{7}{2} - \frac{1}{6} + \frac{5}{9}$       |
| $A = \frac{-28}{10} - \frac{9}{10}$            | $B = \frac{44}{24} - \frac{18}{24}$ | $C = \frac{7}{1} + \frac{5}{8}$                 | $D = \frac{63}{18} - \frac{-3}{18} + \frac{10}{18}$ |
| $A = \frac{-37}{10}$                           | $B = \frac{26}{24}$                 | $C = \frac{56}{8} + \frac{5}{8} = \frac{61}{8}$ | $D = \frac{76}{18}$                                 |

#### **5) Multiplications de quotients**

 Pour multiplier des nombres en écriture fractionnaire, on **multiplie les numérateurs entre eux et les dénominateurs entre eux.** On décompose

> les nombres 45, 24 et 20

*Exemples : Calculer et simplifier les résultats lorsque c'est possible :*

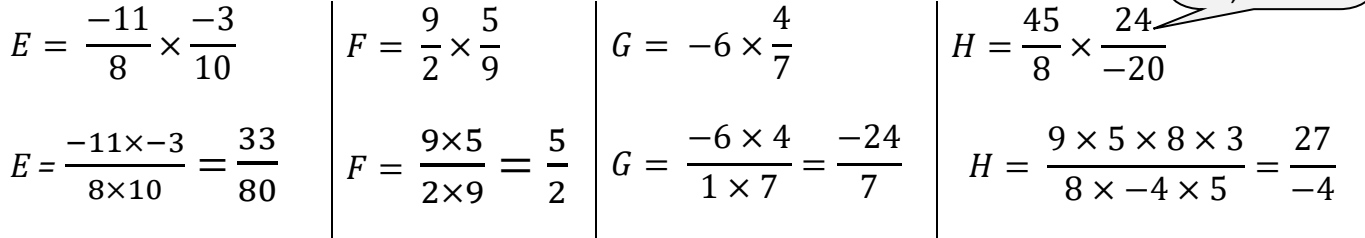

## **II - Divisions de deux nombres en écriture fractionnaire**

#### **1) Inverse d'un nombre**

Deux nombres sont inverses si leur produit est égal à 1.  
Soit *x* un nombre non nul. **L'inverse de** *x* est 
$$
\frac{1}{x}
$$
 (noté aussi  $x^{-1}$ ).  
Soient *a* et *b* deux nombres relatifs avec  $a \ne 0$  et  $b \ne 0$ . **L'inverse de**  $\frac{a}{b}$  est  $\frac{b}{a}$ .  
**Exemples** :  $\bullet$  L'inverse de 2 est  $\frac{1}{2}$  car  $2 \times \frac{1}{2} = \frac{2}{2} = 1$   
 $\bullet$  L'inverse de 15 est  $\frac{1}{15}$  car  $15 \times \frac{1}{15} = \frac{15}{15} = 1$   $\bullet$  L'inverse de  $\frac{5}{9}$  est  $\frac{9}{5}$  car  $\frac{5}{9} \times \frac{9}{5} = \frac{45}{45} = 1$ 

 **0 est le seul nombre qui n'a pas d'inverse** car 1  $\frac{-}{0}$  n'existe pas !

#### **2) Divisions de nombres en écriture fractionnaire**

**Diviser par un nombre** non nul revient **à multiplier par son inverse.**

*Exemples : Calculer et simplifier les résultats lorsque c'est possible :*

$$
I = \frac{-10}{3} \div \frac{-4}{7}
$$
\n
$$
I = \frac{-10}{3} \times \frac{7}{-4}
$$
\n
$$
I = \frac{-70}{-12} = \frac{35}{6}
$$
\n
$$
I = \frac{1}{-72}
$$
\n
$$
I = \frac{1}{-72}
$$
\n
$$
I = \frac{1}{-72}
$$
\n
$$
I = \frac{1}{-72}
$$
\n
$$
I = \frac{1}{-72}
$$
\n
$$
K = \frac{5}{2} \times \frac{9}{8}
$$
\n
$$
K = \frac{45}{16}
$$
\n
$$
I = \frac{21}{-6} = \frac{7}{-2}
$$

#### Leçon 7 **Puissances**

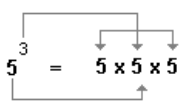

#### **I - Définitions d'une puissance entière**

#### **1) Puissance d'exposant positif**

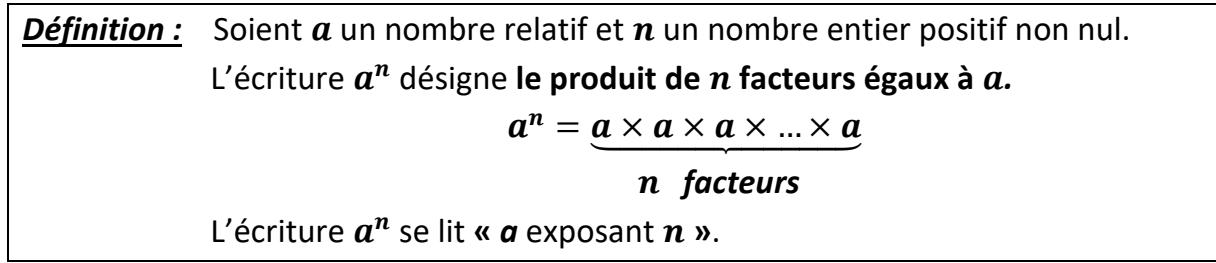

#### *Exemples :*

• 2<sup>7</sup> est le produit de sept facteurs égaux à 2. 2<sup>7</sup> se lit « 2 exposant 7 ».

$$
2^7 = 2 \times 2 \times 2 \times 2 \times 2 \times 2 \times 2 = 128
$$

•  $(-1)^6$  est le produit de six facteurs égaux à  $(-1)$ .  $(-1)^6$  se lit «  $-1$  exposant 6 ».

$$
(-1)^6 = (-1) \times (-1) \times (-1) \times (-1) \times (-1) \times (-1) = 1
$$

- ( 3 4 ) 5 = 3 4 × 3 4 × 3 4 × 3 4 × 3 4 = 243 1024
- $5,8^3 = 5,8 \times 5,8 \times 5,8 = 195,112$

*Cas particuliers :*   $n = 1$  et  $a^1 = a$  $0^n = 0$  pour tout nombre *n* entier positif non nul. **n'existe pas !**  $a^2 = a \times a$  se lit «  $a$  au carré » et  $a^3 = a \times a \times a$  se lit «  $a$  au cube ». *Convention à savoir par cœur :* pour tout nombre relatif  $a \neq 0$ 

*Exemples :* • 4 <sup>3</sup>se lit « 4 au cube » et 4 <sup>3</sup>= 4 4 4 = 64 (- 7) <sup>2</sup> se lit « - 7 au carré » et (- 7) <sup>2</sup> = (- 7) (- 7) = 49 • 1 <sup>547</sup>= 1 0 <sup>96</sup> = 0 (−2018) <sup>1</sup> = −2018 et (−1) <sup>2018</sup> = 1 • D'après la convention : 89,6 <sup>0</sup> = 1 et (-17)<sup>0</sup>= 1 **expressions littérales est toujours possible !**

#### *Remarque :*

Le signe du résultat dépend de la parité de l'exposant (pair ou impair) mais aussi de la présence ou non de parenthèses :

> (−3) <sup>4</sup> est **positif** car c'est le produit de 4 facteurs négatifs et 4 est **pair**. (−3) <sup>7</sup> est **négatif** car c'est le produit de 7 facteurs négatifs et 7 est **impair**. − 3<sup>6</sup> est négatif car « il y a un **seul signe moins** dans le produit » :  $-3<sup>6</sup> = -3 \times 3 \times 3 \times 3 \times 3 \times 3$

#### **II - Priorités opératoires avec des puissances (ou des racines carrées)**

• En l'absence de parenthèse, on effectue **d'abord le calcul des puissances ou des racines carrées**, avant d'effectuer les autres opérations.

• En présence de parenthèses, on effectue d'abord **les calculs entre parenthèses**.

#### *Exemples : Calculer en écrivant les étapes :*

 $-9^2 - 2^4 \times 5 = -81 - 16 \times 5$  $=-81 - 80$  $=-161$  $7 - (-12 + 10)^3 = 7 - (-2)^3$  $= 7 - (-8)$  $= 7 + 8$  $= 15$ *Les mêmes priorités sont faites avec les racines carrées :*  $-9 + \sqrt{25} = -9 + 5 = -4$  $\sqrt{(71-7)} = \sqrt{64} = 8$ 

#### **III - Les puissances de 10**

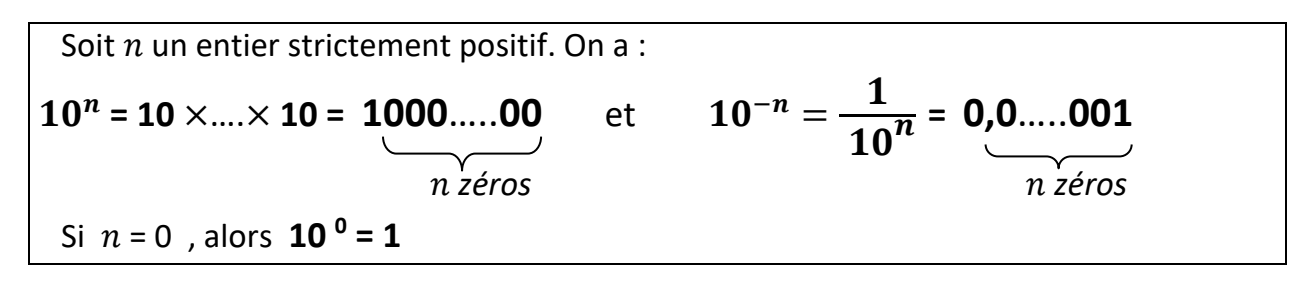

#### *Exemples :*

 $10^8 = 100000000$  L'exposant est 8 : on met donc 8 zéros après le chiffre 1.  $10^{-5} = \frac{1}{10}$  $\frac{1}{10^5}$  = 1  $\frac{1}{100000}$  = 0,000 01 L'exposant est -5 : on met donc 5 zéros <u>avant</u> le chiffre 1.

#### *Propriété :*

- Multiplier un nombre par  $10^n$  revient à décaler la virgule de *n* rangs vers la droite.

- Multiplier un nombre par 10<sup>-n</sup> revient à décaler la virgule de *n* rangs vers la gauche.

*Exemples* :  $5.4 \times 10^7 = 54000000$  On a décalé la virgule de 7 rangs vers la droite. 390  $\frac{330}{100000}$  = 390 × 10<sup>-5</sup> = 0,0039 On a décalé la virgule de 5 rangs vers la gauche.

## **IV - Écriture (ou notation) scientifique**

#### *Définition :*

Un nombre est écrit en **notation scientifique** quand il est écrit sous la forme  $a \times 10^n$  où :

• *a* est un **nombre décimal qui s'écrit avec un seul chiffre non nul avant la virgule** 

• *n* est un nombre entier relatif.

*Exemples :*  $-835\,000\,000 = -8,35 \times 10^8$  $0,000\,000\,26 = 2,6 \times 10^{-7}$ 

## **V - Préfixes liés aux puissances de 10**

Voici le tableau des préfixes à connaître au collège :

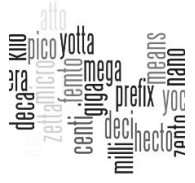

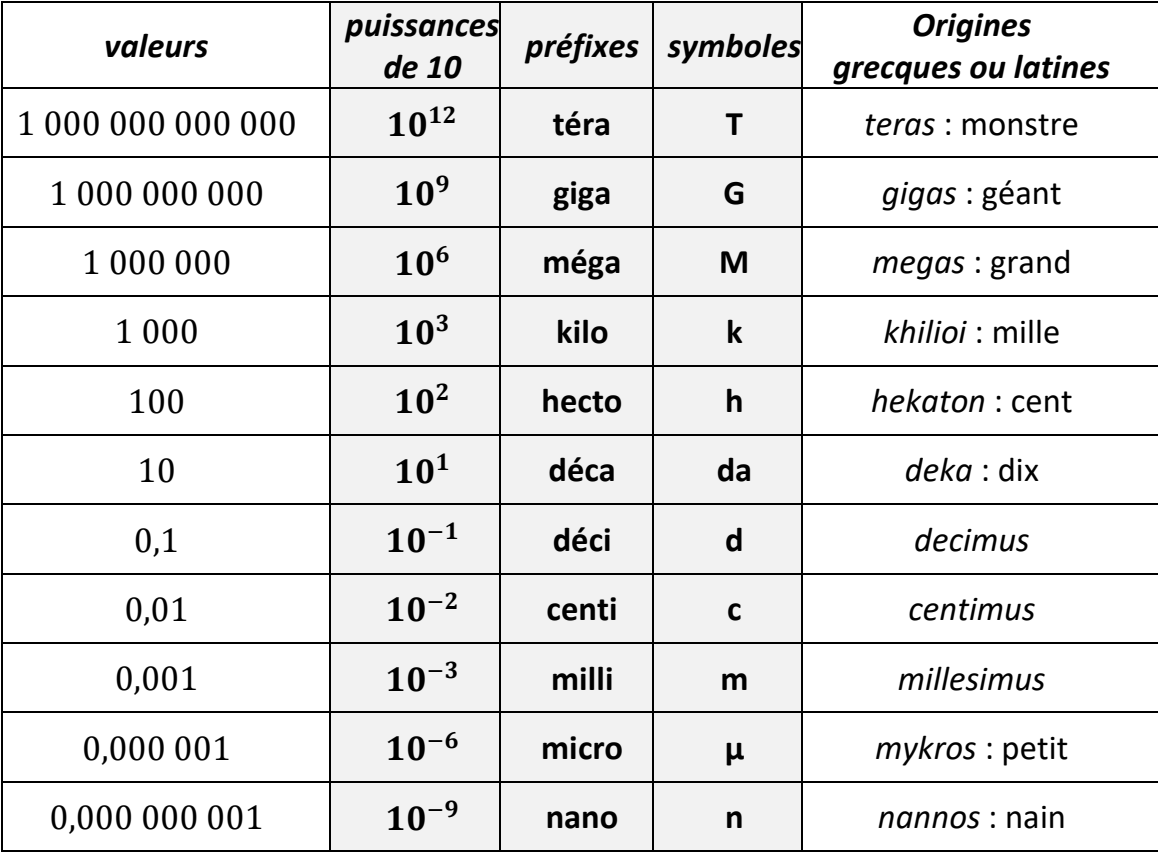

#### *Exemples :*

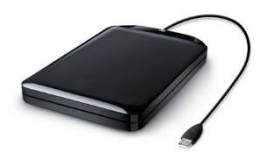

 En informatique, l'**octet** est une unité de mesure : elle permet de quantifier la capacité de stockage d'un appareil ou la qualité d'une photo, d'une vidéo ou de tout autre document numérique.

Un disque dur d'1 To signifie qu'il a une capacité de 1 000 000 000 000

octets. (1 000 000 000 000 se lit « mille milliards » )

Une photo de 4,3 Mo signifie qu'elle est constituée d'informations pesant

 $4.3 \times 10^6 = 4300000$  octets.

Une vidéo de 7,8 Go signifie qu'elle est constituée d'informations pesant

 $7.8 \times 10^9 = 78000000000$  octets.

 Les **nanoparticules** sont des particules de la taille d'un **nanomètre** : un nanomètre a la taille d'un mètre partagé en un milliard de parties égales, ou encore un millimètre partagé en un million de parties égales.

D'après le tableau, on peut écrire : **1 nm = 10<sup>-9</sup> m** 

Donc 2 nm =  $2 \times 10^{-9}$  m 3 nm =  $3 \times 10^{-9}$  m etc... • De la même façon, on peut écrire : 8 mL =  $8 \times 10^{-3}$  L 45 kg = 45  $\times$   $10^3$  g 3,2 Mo =  $3,2 \times 10^6$  o

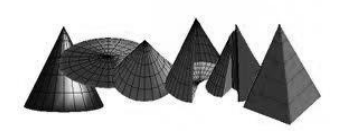

## **I – Pyramides**

#### *Définitions :*

**Une pyramide** est un solide avec :

- une face qui est un **polygone** (par exemple : un triangle ou un carré ou un pentagone...) Cette face s'appelle **la base de la pyramide.**

- les autres faces, appelées les **faces latérales** qui sont des triangles **ayant un sommet commun** : ce point s'appelle **le sommet de la pyramide**.

 **La hauteur** d'une pyramide est le segment issu du sommet de la pyramide et qui est **perpendiculaire** à la base de la pyramide.

 **Les arêtes latérales** sont les segments joignant les sommets de la base au sommet de la pyramide.

 Une **pyramide régulière** est une pyramide dont la base est un **polygone régulier** (c'est-à-dire ayant tous ses côtés de même longueur et tous ses angles de même mesure) et dont les faces latérales sont des **triangles isocèles superposables**.

#### *Représentation d'une pyramide en perspective cavalière :*

La pyramide ci-contre a pour sommet S. Elle s'appelle SABCDE : sa base est le pentagone ABCDE. Elle a donc cinq faces latérales : ce sont les cinq triangles SAB, SBC, SCD, SDE, SEA.

La hauteur de cette pyramide est le segment [SH].

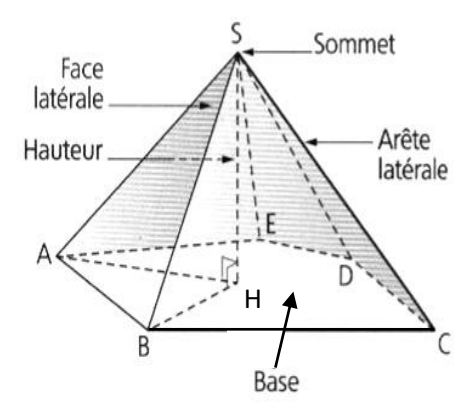

#### *Patron d'une pyramide :*

Le patron d'une pyramide est constitué d'un **polygone** qui représente la base et d'autant de **triangles** que le polygone a de côtés : chaque triangle représente une face latérale.

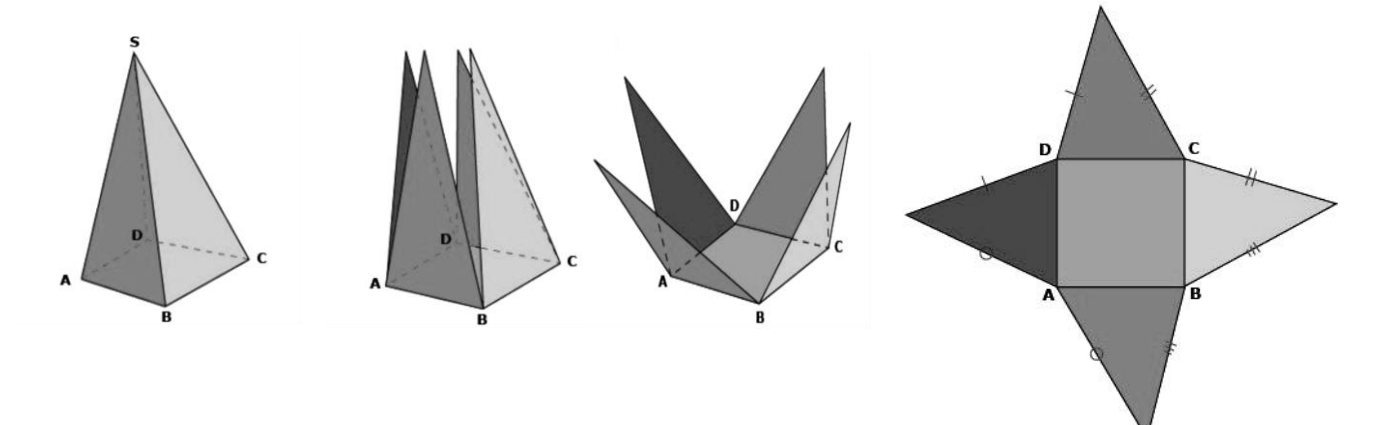

#### *Voici une pyramide que l'on « déplie » pour obtenir son patron.*

 Les segments qui **se superposent** doivent absolument avoir la même longueur ! Du coup, pour tracer les côtés des faces latérales, on reporte les longueurs avec le compas**.**

## **II – Cônes de révolution**

#### *Définitions :*

- Un **cône de révolution** est un solide généré par un **triangle rectangle en rotation** autour de l'un des côtés de son angle droit.
- L'**hypoténuse** du triangle rectangle est appelée **une génératrice du cône**.
- **La base** du cône de révolution est **un disque.**
- **La hauteur** du cône de révolution est le segment qui joint **le centre** de ce disque au **sommet**
- du cône : cette hauteur est **perpendiculaire** au disque de base.

#### *Représentation d'un cône de révolution en perspective cavalière :*

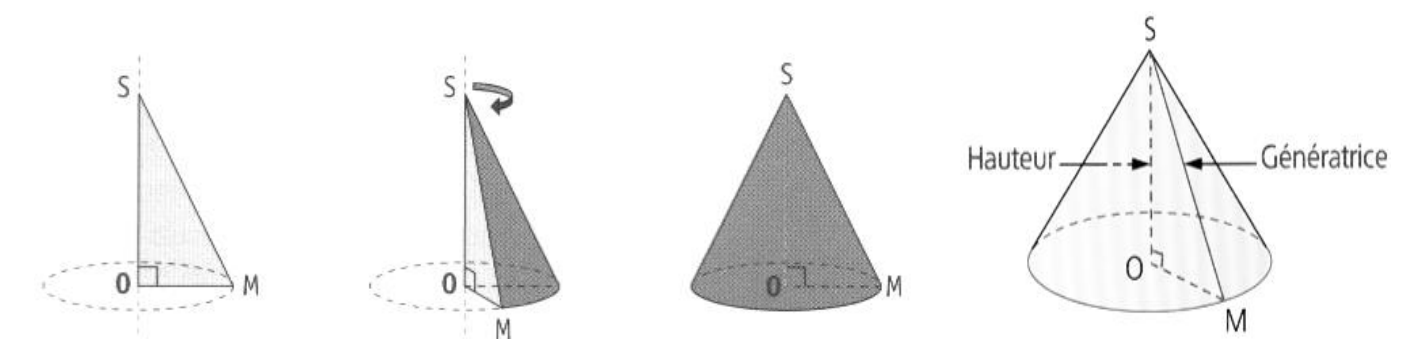

Le triangle SOM est rectangle en O, son hypoténuse est [SM].

Ce triangle tourne autour de son côté [SO] : on obtient un cône de révolution de sommet S.

La base de ce cône est le disque de centre O et de rayon [OM].

La hauteur du cône est [SO]. Le segment [SM] est une génératrice de ce cône.

#### *Patron d'un cône de révolution :*

Le patron d'un cône de révolution est constitué d'un **disque** qui représente la base du cône et d'une **portion de disque** qui représente la surface latérale.

*Pour pouvoir « fermer » le patron et former le cône, il faut que la longueur du cercle de base soit égale à la longueur de l'arc de cercle de la surface latérale*.

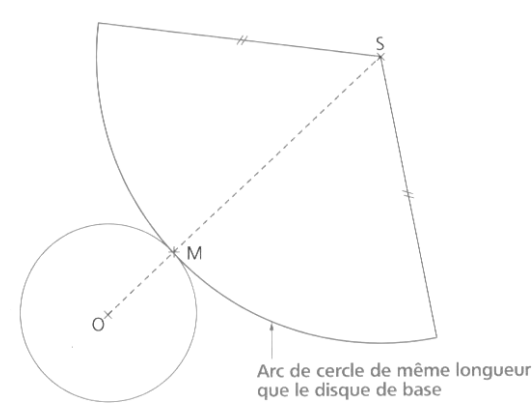

## **III – Calculs de volumes**

Pour **calculer le volume d'une pyramide ou d'un cône** de révolution, on utilise la formule suivante :

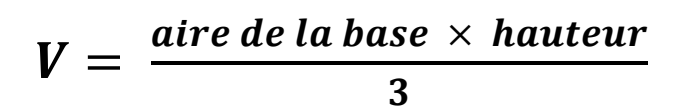

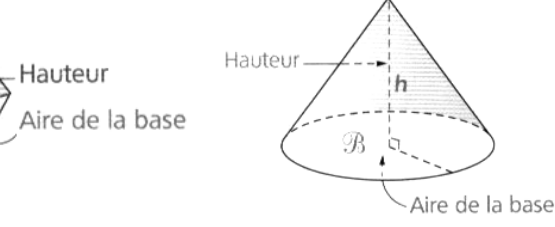

#### **Rappel** : Aire d'un disque =  $\pi \times r^2$

h

## **Statistiques**

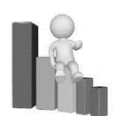

## **I - Effectifs et fréquences d'une série statistique**

#### *Définitions* :

 Une **série statistique** est un ensemble de données ou valeurs, récoltées lors d'un sondage par exemple.

 **L'effectif d'une donnée** dans une série statistique est le **nombre de fois** où cette donnée apparaît.

**L'effectif total** est le **nombre total de données** (ou valeurs) de la série.

 **La fréquence** d'une donnée est le **quotient de son effectif par l'effectif total** (résultat de la division).La fréquence est souvent donnée sous forme de pourcentage.

*Exemple : une enquête a été réalisée auprès de 400 collégiens pour savoir le moyen qu'ils préfèrent utiliser pour communiquer avec leurs ami(es). Complète le tableau :*

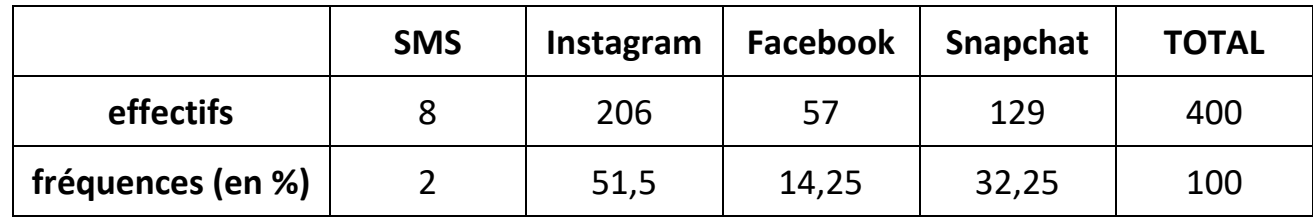

L'effectif total de cette série statistique est 400 : ce nombre correspond au nombre de collégiens interrogés.

## **II - Diagramme circulaire**

Les données d'une série statistique peuvent être représentées par un **diagramme circulaire** (en forme de disque).

**Le disque complet (360 °) représente 100 %** et il y a **proportionnalité** entre la **taille de la portion** de disque représentant chaque moyen de communication et les **fréquences** obtenues pour chacun.

Sur le diagramme ci-contre, on a déjà grisé la portion de disque représentant les SMS.

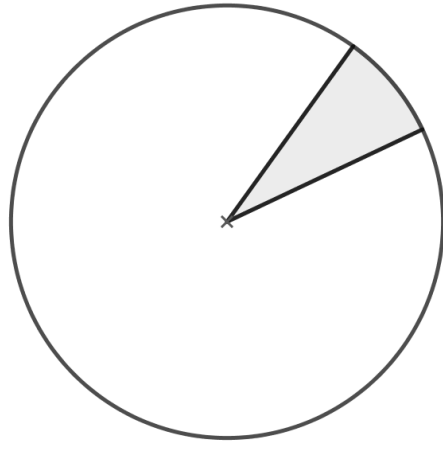

*Moyen de communication le plus utilisé chez les collégiens*

 $\times$  3.6

 $\Box$  Instagram  $\Box$  Facebook  $\Box$  Snapchat

On calcule les angles de chaque portion de disque grâce à un tableau de proportionnalité.

Puis, à l'aide du rapporteur, on trace le secteur qui convient sur le diagramme.

On complète ensuite la légende du diagramme par les couleurs de son choix.

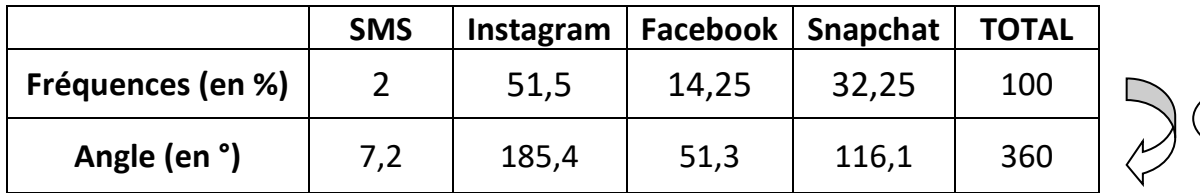

## **III - Moyenne des valeurs d'une série statistique**

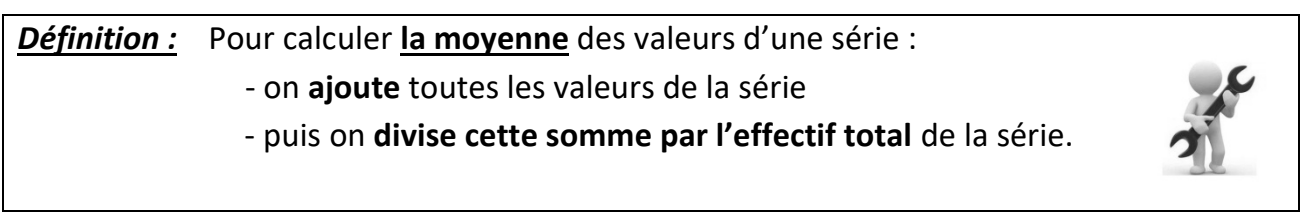

*Exemple 1 :* **Voici les prix observés dans plusieurs cinémas de la région pour une place de cinéma : 6 € 9,50 € 7,60 € 10 € 9,90 €** 

Quel est le prix moyen d'une place de cinéma dans la région ? *Écris ton calcul :*  $(6 + 9.50 + 7.60 + 10 + 9.90) \div 5 = 8.6$ 

Le prix moyen d'une place de cinéma dans la région est donc de 8,60 euros.

#### *Exemple 2 :* **Voici le relevé des températures observées à Tokyo à midi pour les jours du mois de mars 2015 :**

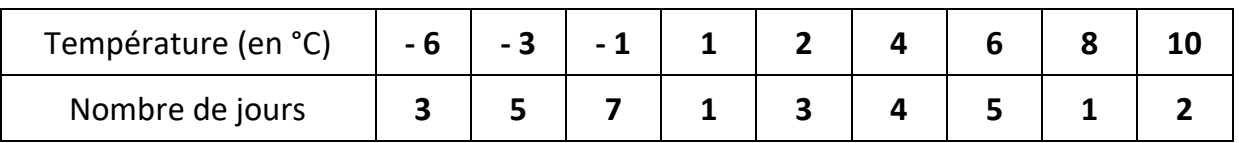

Les nombres -6 et 3 de la première colonne signifient qu'il y a eu 3 jours à -6° durant ce mois de mars.

Combien y a-t-il eu de jours à 10°C ? 2

Quel est l'effectif total (c'est-à-dire le nombre total de jours) ? 31

Quelle est la température moyenne pour ce mois de mars ? *Écris ton calcul :*

 $(3 x -6 + 5 x -3 + 7 x -1 + 1 x 1 + 3 x 2 + 4 x 4 + 5 x 6 + 1 x 8 + 2 x 10) \div 31 \approx 1,32$ .

La température moyenne pour ce mois de mars est d'environ 1,3 °C.

## **Probabilités : dénombrement et expériences aléatoires**

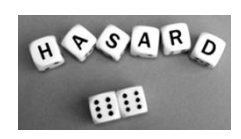

## **I – Dénombrement**

 **Dénombrer**, c'est compter des objets.

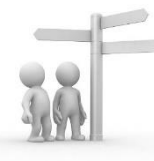

Pour compter les objets sans en oublier, on essaie d'être *méthodique*, c'est-à-dire de ne pas compter dans n'importe quel ordre : il faut être **OR-GA-NI-SÉ** !

*Exemples :*

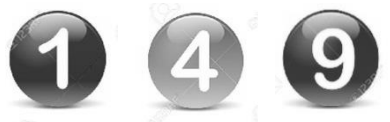

• Combien de nombres de 3 chiffres peut-on construire avec les chiffres 1, 4, et 9 ?

*Méthode 1 :* On peut faire une liste de tous les nombres possibles

en comptant d'abord combien de nombres on peut faire en commençant par le chiffre 1 : On peut fabriquer les nombres 1 4 9 et 1 9 4.

*Continue à compter en expliquant un peu* : 4 1 9 ; 4 9 1 ; 9 1 4 ; 9 4 1

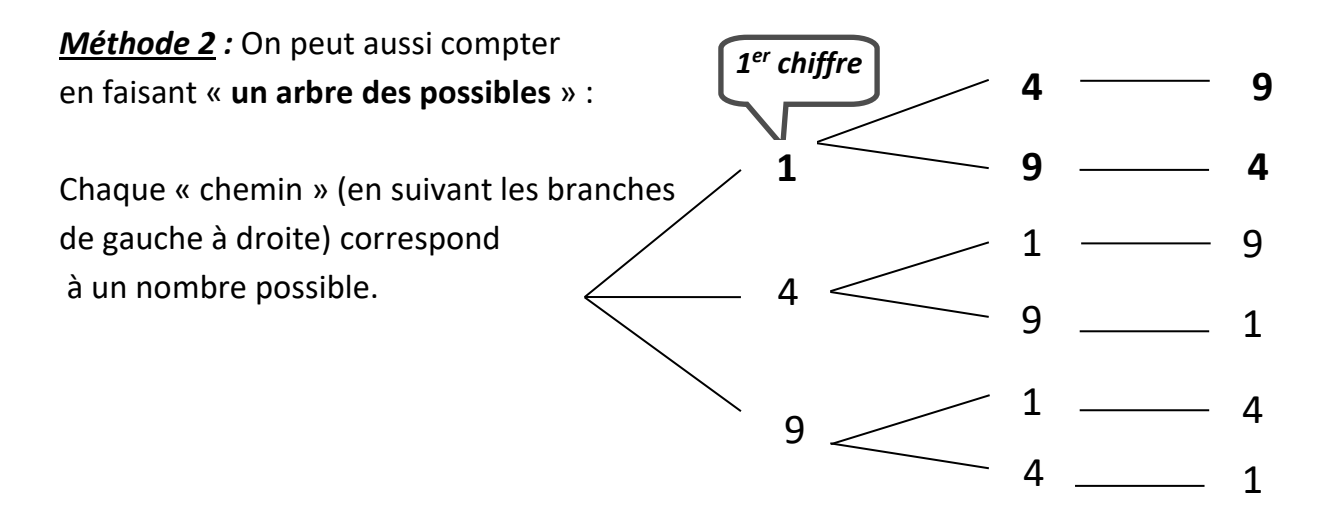

*Combien de nombres impairs fabrique-t-on ?* 4 nombres impirs.

On note chaque nombre obtenu sur un morceau de papier et on met tous les morceaux de papier dans une urne opaque.

On tire *au hasard* un morceau de papier et on regarde le nombre inscrit dessus. On appelle cela une **expérience aléatoire**.

On peut dire que l'on aurait :

2 chances sur 6 de tirer un nombre commençant par 4.

2 chances sur 6 de tirer un nombre pair.

4 chances sur 6 de tirer un nombre plus grand que 300.

## **II - Vocabulaire et définitions**

Le lancé d'une pièce de monnaie ou d'un dé, le tirage d'une carte dans un jeu de cartes, ou le tirage d'une boule dans une urne, etc…sont appelés des **expériences.**

#### *Définitions :*

**•** Chacun des **résultats possibles** d'une expérience est appelé **une issue.**

• Une expérience est dite **aléatoire** lorsque **l'on ne peut pas prévoir** avec certitude quel résultat se produira. Le résultat est déterminé par le **hasard.**

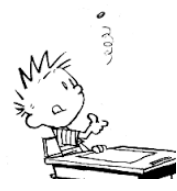

#### *Exemples :*

• Lorsqu'on lance **une pièce de monnaie** non truquée (on dit que la pièce est « **équilibrée »**) et que l'on regarde la face supérieure, l'expérience est aléatoire et il y a **2 issues possibles : pile et face.**

• Lorsqu'on lance un **dé « équilibré » à 6 faces** et que l'on regarde le nombre de points inscrits sur la face supérieure, l'expérience est aléatoire et il y a **6 issues possibles : 1 ; 2 ; 3 ; 4 ; 5 ; 6.**

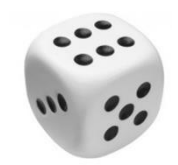

On reprend notre exemple de la page précédente avec les **papiers sur lesquels ont été inscrits les nombres que l'on peut fabriquer avec les 3 chiffres 1, 4 et 9**. On tire un papier au hasard et on regarde le nombre inscrit dessus. Peux-tu citer les issues possibles ? 149 ; 194 ; 419 ; 491 ; 914 ; 941

#### *Définitions :*

**• Un évènement** est une condition qui peut ou non, être réalisée lors de l'expérience. Un évènement peut être réalisé par **zéro, une ou plusieurs issues**.

**• Un évènement élémentaire** est un évènement réalisé par **une seule issue**.

#### *Exemples :*

- **On lance un dé à 6 faces et on regarde le nombre inscrit sur la face supérieure.**
- L'évènement « *On obtient 4* » est un évènement réalisé par une seule issue : 4. C'est un évènement élémentaire.

- L'événement « *On obtient un chiffre pair* » est réalisé par 3 issues : 2, 4 et 6.

Ce n'est pas un évènement élémentaire.

 On peut dire que l'on a 3 chances sur 6 d'avoir un chiffre pair, ce qui revient à une chance sur deux.

• On tire au hasard un papier avec les nombres inscrits dessus.

- L'évènement « On obtient un nombre plus petit que 150 » est un évènement réalisé par une seule issue : 149 . C'est un évènement élémentaire.

- L'évènement « On obtient un nombre impair » est un évènement réalisé par plusieurs issues : 194 et 914 . Ce n'est pas un évènement élémentaire.

## **Transformations du plan**

**Une transformation** est un procédé qui, à **une figure, fait correspondre une autre figure**, appelée **son image**.

## **I - Transformations déjà étudiées**

## **1) La symétrie axiale**

Deux figures sont **symétriques** par rapport à **un axe** si elles se superposent lorsqu'on plie le long de cet axe.

Cette transformation géométrique conserve les mesures de la figure initiale.

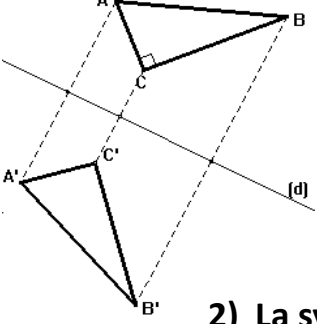

Sur la figure ci-contre, le triangle A'B'C' est l'image de ABC par la symétrie d'axe la droite (d).

#### **Constructions possibles :**

- ➢ Avec l'équerre et la règle graduée
- ➢ Au compas

#### **2) La symétrie centrale**

Deux figures sont **symétriques** par rapport **à un point** si elles se superposent après **un demitour** autour de ce point appelé **le centre de la symétrie.** 

Cette transformation géométrique conserve les mesures de la figure initiale.

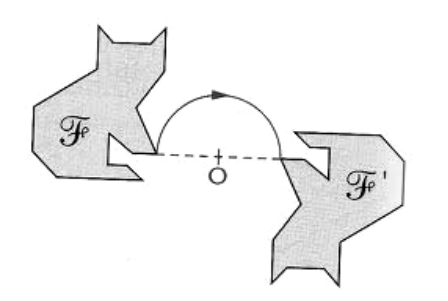

Sur la figure ci-contre, la figure F' est l'image de F par la symétrie de centre O.

#### **Constructions possibles :**

- ➢ Avec la règle graduée.
- ➢ Avec la règle et le compas.

## **II - De nouvelles transformations**

## **1) La translation**

**Une translation** est le déplacement ou le glissement d'une figure dans une **direction** donnée, un **sens** donné et une **longueur** donnée.

Cette transformation géométrique conserve les mesures et l'orientation de la figure de départ.

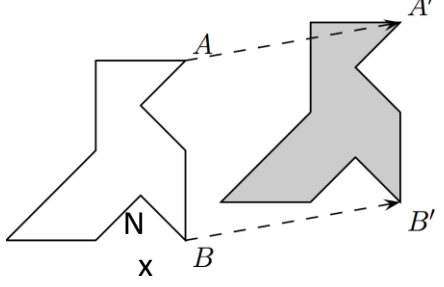

 $A'$  Sur la figure ci-contre, la figure grise est l'image de la figure blanche par la translation qui transforme A en A', ou B en B'.

#### **Construction possible :**

Au compas : le point A' étant donné, on construit B' tel que AA'B'B soit un parallélogramme.

## **2) La rotation**

**Une rotation** est le déplacement circulaire d'une figure selon **un sens** et **un angle** donnés, **autour d'un point** (appelé **centre de rotation**).

Cette transformation géométrique conserve les mesures de la figure initiale.

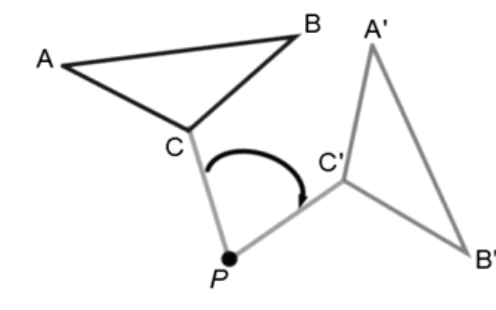

Sur la figure ci-contre, le triangle A'B'C' est l'image du triangle ABC par la rotation de centre P et d'angle  $\widehat{\text{CPC}}$ dans le sens des aiguilles d'une montre.

**Construction possible :** 

 $\triangleright$  Avec un rapporteur et un compas.

## **3) L'homothétie**

**Une homothétie** est une transformation géométrique qui agrandit ou qui réduit une figure tout en conservant sa forme initiale. Elle est définie par un **centre et un rapport**.

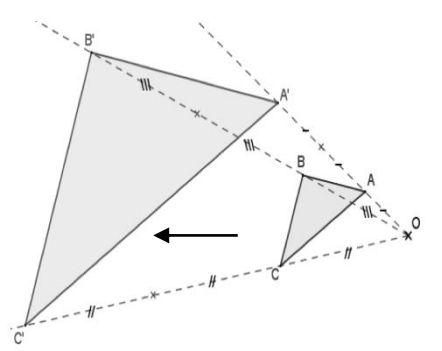

Sur cette figure, le grand triangle A'B'C' est l'image du petit triangle ABC par l'homothétie de centre O et de rapport 3. (*Quand le rapport est supérieur à 1, c'est un agrandissement* : ici, le grand triangle est trois fois plus grand que le petit)

Sur la figure ci-contre, la figure grise est l'image de la figure blanche par l'homothétie de centre O et de rapport  $\frac{1}{2}$ 

R В

(les longueurs sont divisées par 2).

(*Quand le rapport est inférieur à 1, c'est une réduction).*

**Construction possible :** ➢ Avec une règle et un compas.

#### **III – Frises et pavages**

**• Une frise** est une bande de plan dans laquelle un motif **se répète régulièrement**.

<u>ecceccec</u>

Chaque vague est l'image par translation de celle qui précède.

• **Un pavage** est une portion de plan dans laquelle un motif **se répète régulièrement**.

#### *Exemple :*

*Exemple :*

Sur le pavage ci-contre, le même motif se répète en blanc, gris, ou noir.

Plusieurs transformations sont utilisées : rotation, symétrie axiale et translation.

*Œuvre de Maurits Cornelis Escher*

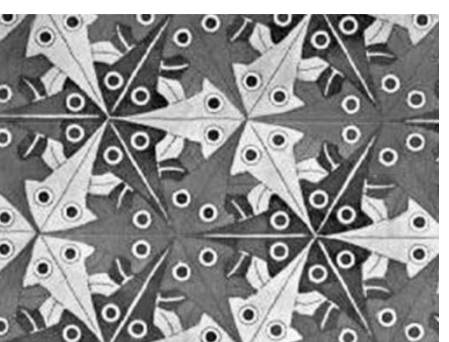